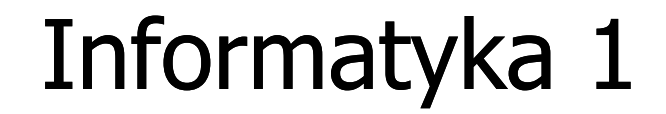

Politechnika Białostocka - Wydział Elektryczny Elektrotechnika, semestr II, studia stacjonarne I stopniaRok akademicki 2017/2018

Wykład nr 1 (19.02.2018)

dr inż. Jarosław Forenc

### Dane podstawowe

- $\mathcal{L}^{\mathcal{L}}$ dr inż. Jarosław Forenc
- $\mathcal{L}_{\text{max}}$  Politechnika Białostocka, Wydział Elektryczny, Katedra Elektrotechniki Teoretycznej i Metrologiiul. Wiejska 45D, 15-351 BiałystokWE-204
- **START** e-mail: j.forenc@pb.edu.pl
- $\mathbf{r}$ tel. (0-85) 746-93-97
- $\mathcal{L}_{\mathcal{A}}$  http://we.pb.edu.pl/~jforenc
	- $\Box$ Dydaktyka - slajdy prezentowane na wykładzie
- $\mathcal{L}^{\mathcal{A}}$  konsultacje:
	- $\Box$ poniedziałek, godz. 08:30-10:00, WE-204
	- $\Box$ wtorek, godz. 14:00-15:00, WE-204
	- $\Box$ środa, godz. 12:00-14:00, WE-204
	- $\Box$ piątek, godz. 17:50-19:20, WE-204 (studia zaoczne)

## Program wykładu (1/2)

- 1. Informacja analogowa i cyfrowa. Pozycyjne i niepozycyjne systemy liczbowe. Konwersje pomiędzy systemami liczbowymi.
- 2. Jednostki informacji cyfrowej. Kodowanie informacji. Kodowanie znaków.
- 3. Kodowanie liczb. Reprezentacja liczb w systemach komputerowych: stałoprzecinkowa i zmiennoprzecinkowa. Standard IEEE 754.
- 4. Programowanie w języku C. Deklaracje i typy zmiennych, operatory i wyrażenia arytmetyczne, operacje wejścia-wyjścia, operatory relacyjne i logiczne, wyrażenia logiczne, instrukcja warunkowa if, instrukcja switch, operator warunkowy, pętle (for, while, do .. while), tablice jednowymiarowe.

# Program wykładu (2/2)

- 5. Architektura komputerów. Klasyfikacja systemów komputerowych (taksonomia Flynna). Architektura von Neumana i architektura harwardzka.
- 6. Budowa i zasada działania komputera. Procesor, pamięć wewnętrzna i zewnętrzna. Komunikacja z urządzeniamizewnętrznymi, interfejsy komputerowe.
- 7. Algorytmy. Definicja algorytmu. Klasyfikacje i sposoby przedstawiania algorytmów. Rekurencja. Złożoność obliczeniowa. Sortowanie. Klasyfikacje algorytmów sortowania. Wybrane algorytmy sortowania.
- 8.Zaliczenie wykładu.

# Literatura (1/2)

- 1.B. Pochopień: "Arytmetyka systemów cyfrowych". Wydawnictwo<br>Politechniki Śląskiej, Gliwice, 2003.
- 2. S. Gryś: "Arytmetyka komputerów w praktyce". PWN, Warszawa, 2013.
- 3. W. Stallings: "Organizacja i architektura systemu komputerowego. Projektowanie systemu a jego wydajność". WNT, Warszawa, 2004.
- 4. A.S. Tanenbaum: "Strukturalna organizacja systemów komputerowych". Helion, Gliwice, 2006.
- 5. K. Wojtuszkiewicz: "Urządzenia techniki komputerowej. Część 1. Jak działa komputer? Część 2. Urządzenia peryferyjne i interfejsy". PWN, Warszawa, 2011.

# Literatura (2/2)

- 6.W. Malina, M. Szwoch: "Metodologia i techniki programowania". PWN, Warszawa, 2008.
- 7.P. Wróblewski: "Algorytmy, struktury danych i techniki programowania. Wydanie V". Helion, Gliwice, 2015.
- 8.M. Sysło: "Algorytmy". Helion, Gliwice, 2016.
- 9.B. Buczek: "Algorytmy. Ćwiczenia". Helion, Gliwice, 2008.
- 10. G. Coldwin: "Zrozumieć programowanie". PWN, Warszawa, 2015.
- 11. S. Prata: "Język C. Szkoła programowania. Wydanie VI". Helion, Gliwice, 2016.

### Terminy zajęć i zaliczeń

- **COL** Wykład nr 1 - 19.02.2018
- **The Co** Wykład nr 2 - 05.03.2018
- $\mathbf{r}$ Wykład nr 3 - 19.03.2018
- **Contract Contract Contract** Wykład nr 4 - 23.04.2018
- $\mathcal{L}_{\text{max}}$ Wykład nr 5 - 14.05.2018
- $\mathbf{r}$ Wykład nr 6 - 28.05.2018
- $\mathbf{r}$ Wykład nr 7 - 11.06.2018
- $\mathcal{L}_{\text{max}}$ Wykład nr 8 - 18.06.2018 (1 h, 12:15-13:00)
- ш Zaliczenie - 11.06.2018 (poniedziałek), godz. 12:15, WE-030
- **Contract** Zaliczenie poprawkowe - sesja egzaminacyjna

### Zaliczenie wykładu - efekty kształcenia

× EK1

### identyfikuje i opisuje zasadę działania podstawowych elementów systemu komputerowego

m. EK2

> formułuje algorytmy komputerowe rozwiązujące typowezadania inżynierskie występujące w elektrotechnice

 $\mathbf{r}$  Szczegółowe zasady zaliczania znajdują się na stronie internetowej (http://we.pb.edu.pl/~jforenc) oraz w systemie USOS

### Zaliczenie wykładu

- **Contract** Za każdy efekt kształcenia można otrzymać od 0 do 100 pkt.
- $\mathcal{L}_{\mathcal{A}}$ Na podstawie otrzymanych punktów wystawiana jest ocena:

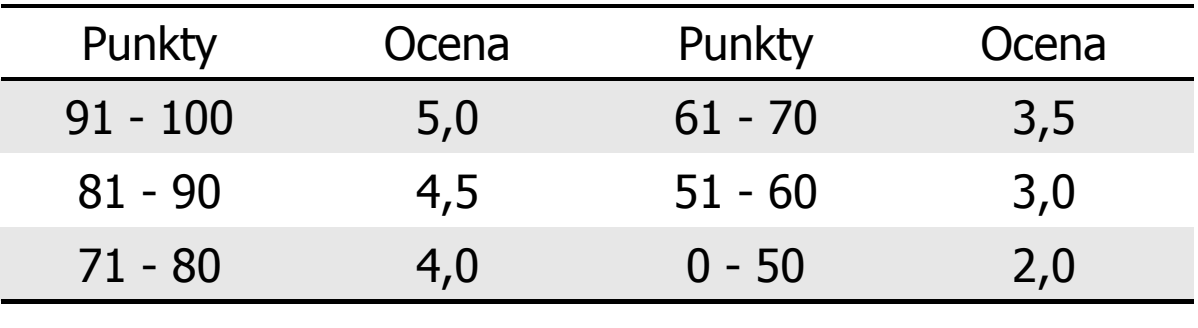

**The Contract of the Contract of the Contract of the Contract of the Contract of the Contract of the Contract o** Ocena końcowa jest średnią arytmetyczną otrzymanych ocen:

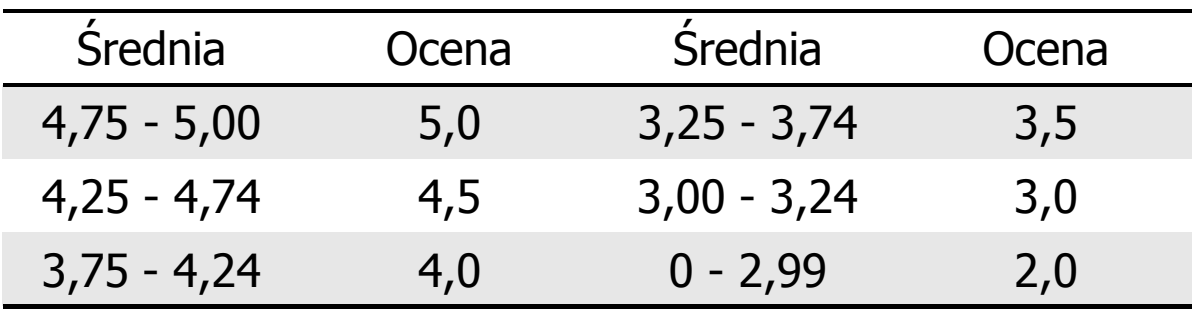

### Plan wykładu nr 1

- **The Second** Podstawowe pojęcia: informatyka i informacja
- $\mathbf{r}$ Informacja analogowa i cyfrowa
- $\mathbf{r}$  Systemy liczbowe
	- $\Box$ liczby i cyfry
	- $\Box$ systemy pozycyjne (dziesiętny, dwójkowy, szesnastkowy)
	- $\Box$ systemy niepozycyjne (rzymski)
- $\mathcal{L}_{\mathcal{A}}$  Jednostki informacji cyfrowej
	- $\Box$ bit, bajt, słowo, FLOPS
- $\mathcal{L}_{\text{max}}$  Język C
	- $\Box$ historia, struktura programu
	- $\Box$ kompilacja, zapis kodu
	- $\Box$ sekwencje sterujące, komentarze

### Informatyka

- $\mathcal{L}_{\mathrm{eff}}$  Informatyka (ang. computer science)
	- $\Box$  dziedzina nauki i techniki zajmująca się gromadzeniem, przetwarzaniem i wykorzystywaniem informacji
	- $\Box$  w języku polskim termin informatyka zaproponował w październiku 1968 r. prof. Romuald Marczyński na konferencji poświęconej "maszynom matematycznym"
	- $\Box$ wzorem nazwy były francuskie informatique i niemieckie Informatik
- $\mathbf{r}$  Informatykę można rozpatrywać jako:
	- $\Box$ samodzielną dyscyplinę naukową
	- $\Box$ narzędzie wykorzystywane przez inne nauki
	- $\Box$ gałąź techniki
	- $\Box$  przemysł wytwarzający sprzęt (hardware) i oprogramowanie (software)

### Informacja

- $\mathcal{L}_{\mathrm{eff}}$  Informatyka (ang. computer science)
	- $\Box$  dziedzina nauki i techniki zajmująca się gromadzeniem, przetwarzaniem i wykorzystywaniem informacji
- $\mathcal{L}_{\mathcal{A}}$  Informacja - wielkość abstrakcyjna, która może być:
	- $\Box$ przechowywana w pewnych obiektach
	- $\Box$ przesyłana pomiędzy pewnymi obiektami
	- $\Box$ przetwarzana w pewnych obiektach
	- $\Box$ stosowana do sterowania pewnymi obiektami
- **The Second Second** Dane - surowe fakty i liczby
- . Przetwarzanie danych - logicznie powiązany zespół czynności pozwalających na uzyskanie z danych niezbędnych informacji

**Dane** ÷

### Informacja

 $\mathcal{L}_{\text{max}}$ Co oznaczają poniższe dane?

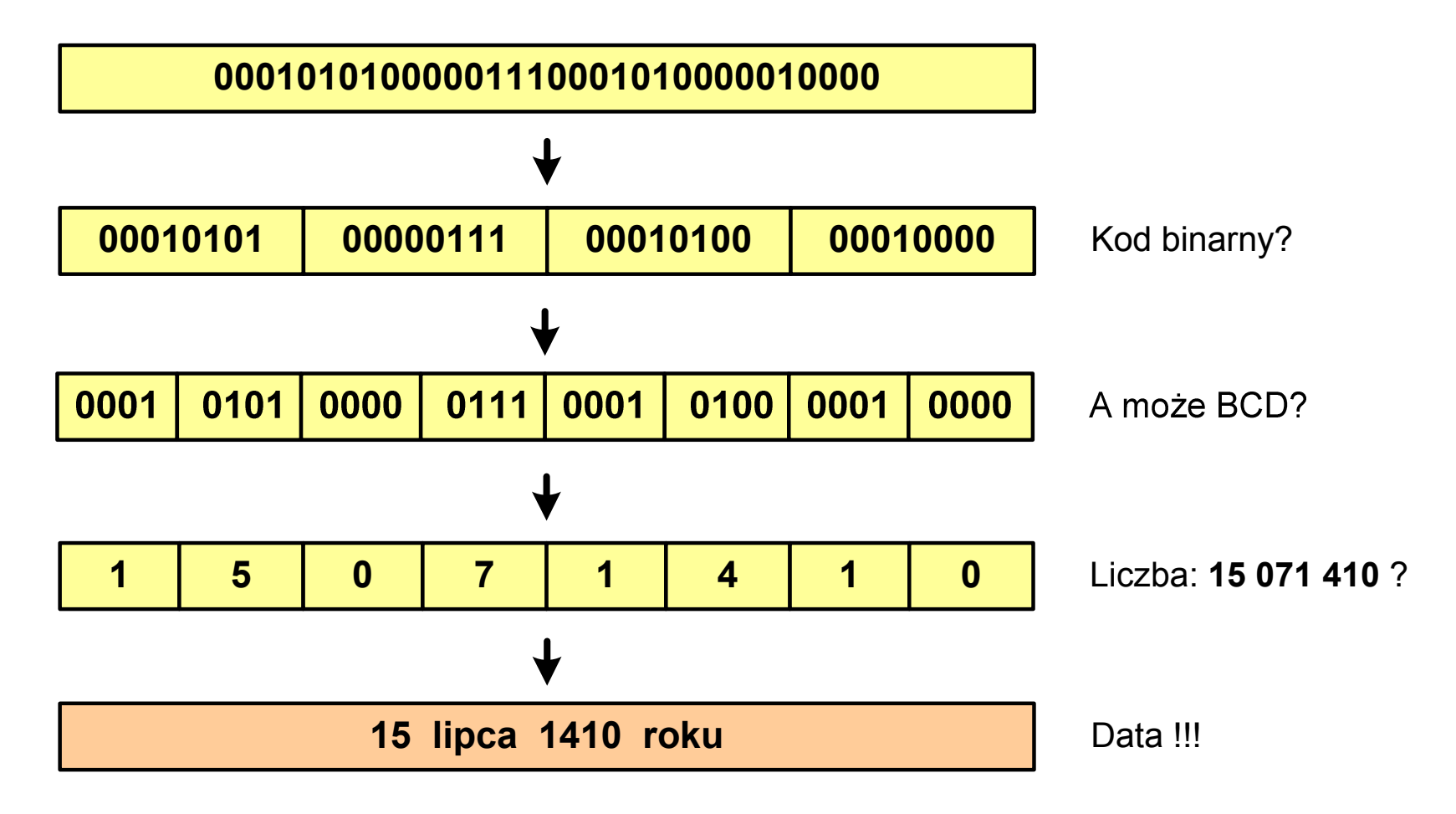

### Informacja analogowa i cyfrowa

- × Sygnał analogowy
	- $\Box$  może przyjmować dowolną wartość z ciągłego przedziału (nieskończonego lub ograniczonego zakresem zmienności)
	- $\Box$  wartości mogą zostać określone w każdej chwili czasu dzięki funkcji matematycznej opisującej dany sygnał

#### $\mathbf{r}$ Sygnał cyfrowy

- $\Box$ dziedzina i zbiór wartości są dyskretne
- $\Box$  sygnał ciągły, który może zmieniać swoją wartość tylko w określonych chwilach czasu i może przyjmować tylko określone wartości

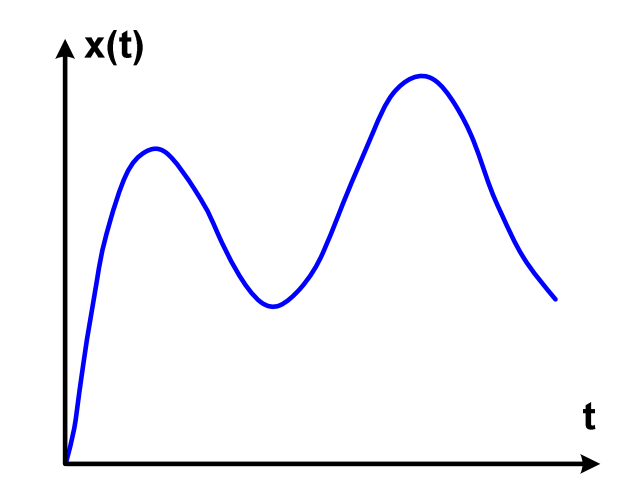

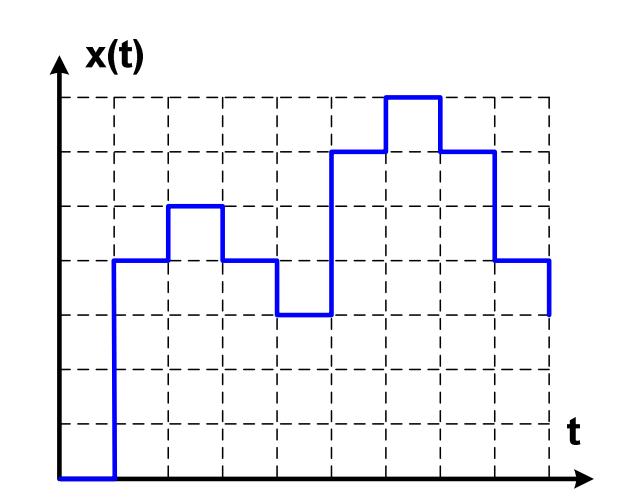

### Informacja analogowa i cyfrowa

- $\mathcal{L}_{\text{max}}$  Zalety sygnałów cyfrowych:
	- $\Box$ odporne na zakłócenia
	- $\Box$ powtarzalne (np. kopia filmu na DVD i VHS)
	- $\Box$ możliwość przesyłania na duże odległości
	- $\Box$ możliwość szyfrowania sygnału (kryptografia)
	- $\Box$ niższe koszty przetwarzania
- $\mathcal{L}_{\text{max}}$  Wady sygnałów cyfrowych:
	- $\Box$  ograniczenie częstotliwości próbkowania (sygnał analogowy zamieniony na cyfrowy i ponownie na analogowy nie jest już tym samym sygnałem)

# Liczby i cyfry

- $\blacksquare$  Liczba - pojęcie abstrakcyjne, abstrakcyjny wynik obliczeń, wartość
	- $\Box$  umożliwia wyrażenie wyniku liczenia przedmiotów oraz mierzenia wielkości
- $\mathbf{r}$  Cyfra - umowny znak (symbol) stosowany do zapisu liczby
	- $\Box$  liczba znaków służących do zapisu jest zależna od systemu liczbowego i przyjętego sposobu zapisu
	- $\Box$ system dziesiętny - 10 znaków
	- $\Box$ system szesnastkowy - 16 znaków
	- $\Box$ system rzymski - 7 znaków
- $\mathcal{L}_{\text{max}}$ Cyfry rzymskie

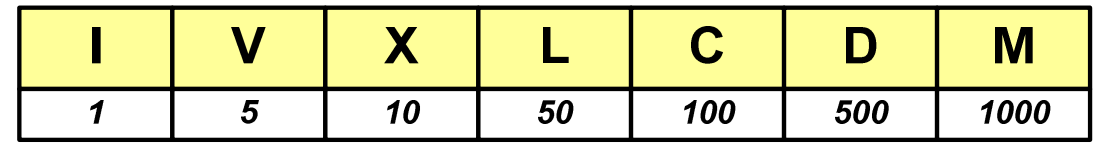

# Liczby i cyfry

- **Contract**  Cyfry arabskie (pochodzą z Indii)
	- $\Box$ arabskie, standardowe europejskie

 $\Box$ indyjsko -arabskie

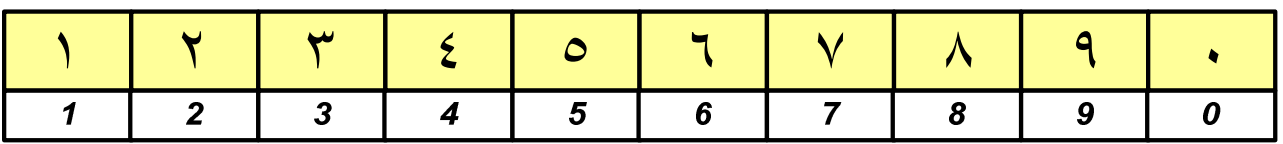

 $\Box$ wschodnio-indyjsko-arabskie

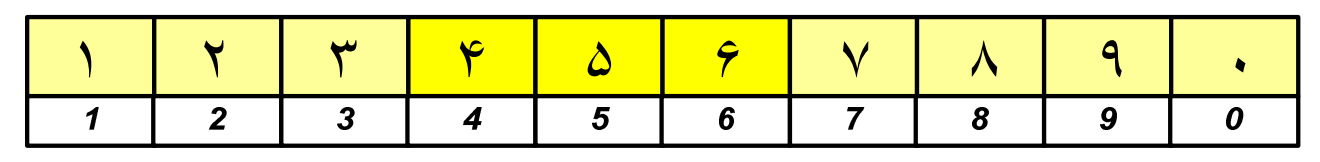

 $\mathcal{L}_{\mathcal{A}}$ W niektórych systemach jako cyfry stosowane są litery, np.

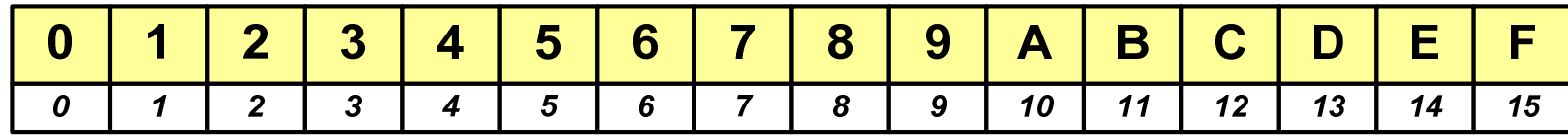

**cyfry w pisowni chińskiej**

jeden

dwa

trzy

cztery

pięć

sześć

siedem

osiem

dziewięć

dziesięć

uczsiechinskiego.com

 $2007$ 

# Liczby i cyfry

 $\mathcal{L}_{\mathcal{A}}$ Inne przykłady zapisu cyfr i liczb:

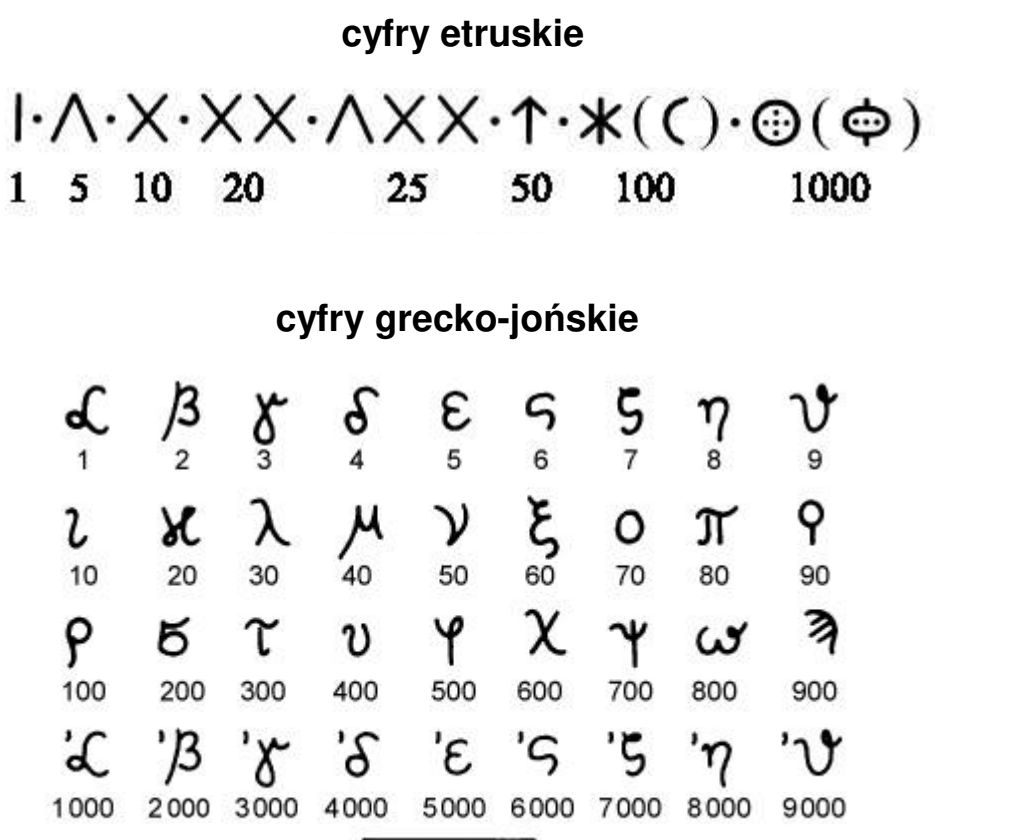

 $ACB$ 

## Liczby i cyfry

 $\mathcal{L}_{\mathcal{A}}$ Inne przykłady zapisu cyfr i liczb:

**liczby w piśmie klinowym**

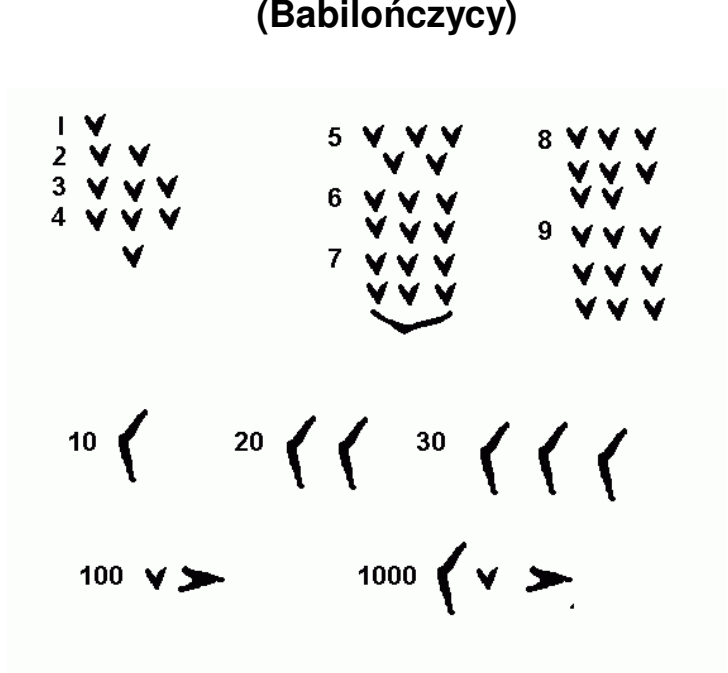

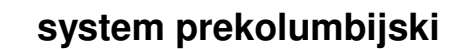

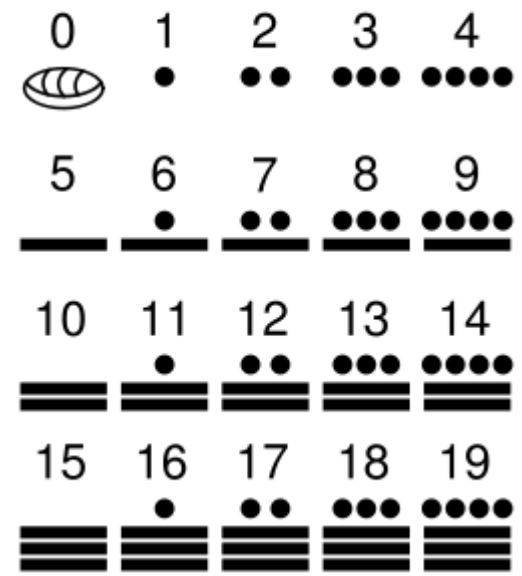

## Systemy liczbowe

**The Co**  System liczbowy - zbiór zasad umożliwiających zapis liczb za pomocą cyfr oraz wykonywanie działań na tych liczbach

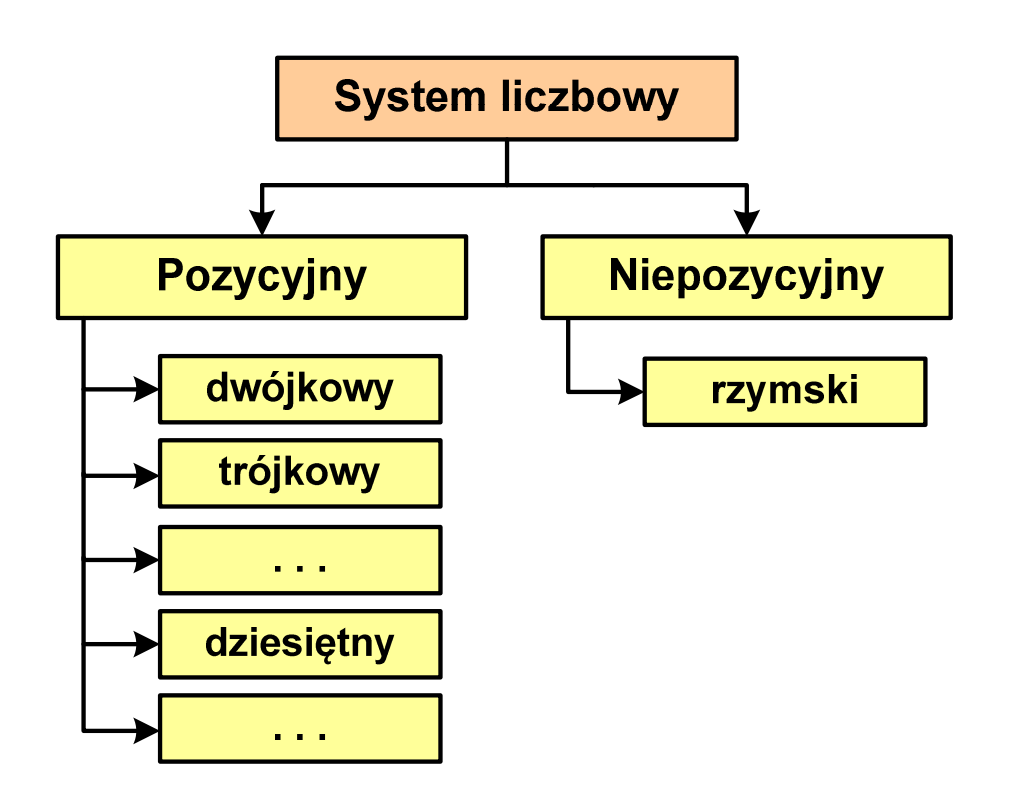

- $\mathcal{L}_{\mathcal{A}}$  Pozycyjny - znaczenie cyfry jest zależne od miejsca (pozycji), które zajmuje ona w liczbie
	- $\Box$ system dziesiętny - liczba 111 (każda cyfra ma inne znaczenie)
- $\mathcal{L}_{\mathcal{A}}$  Niepozycyjny - znaczenie cyfry jest niezależne od miejsca położenia w liczbie
	- $\Box$ system rzymski - liczba III

### System dziesiętny (ang. decimal)

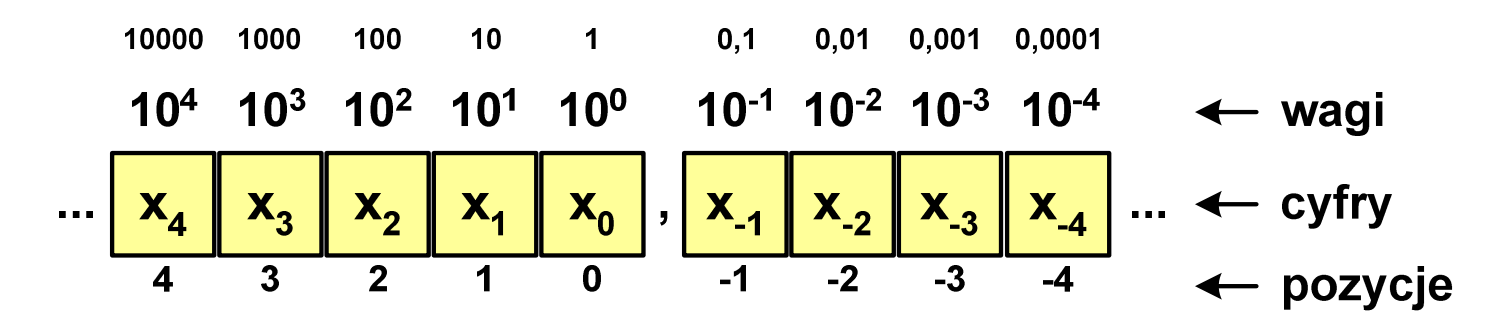

p- podstawa systemu pozycyjnego, D zbiór dozwolonych cyfr  $\mathbf{r}$ 

 $\mathcal{L}_{\mathcal{A}}$  $p = 10$ ,  $D = \{0, 1, 2, 3, 4, 5, 6, 7, 8, 9\}$ 

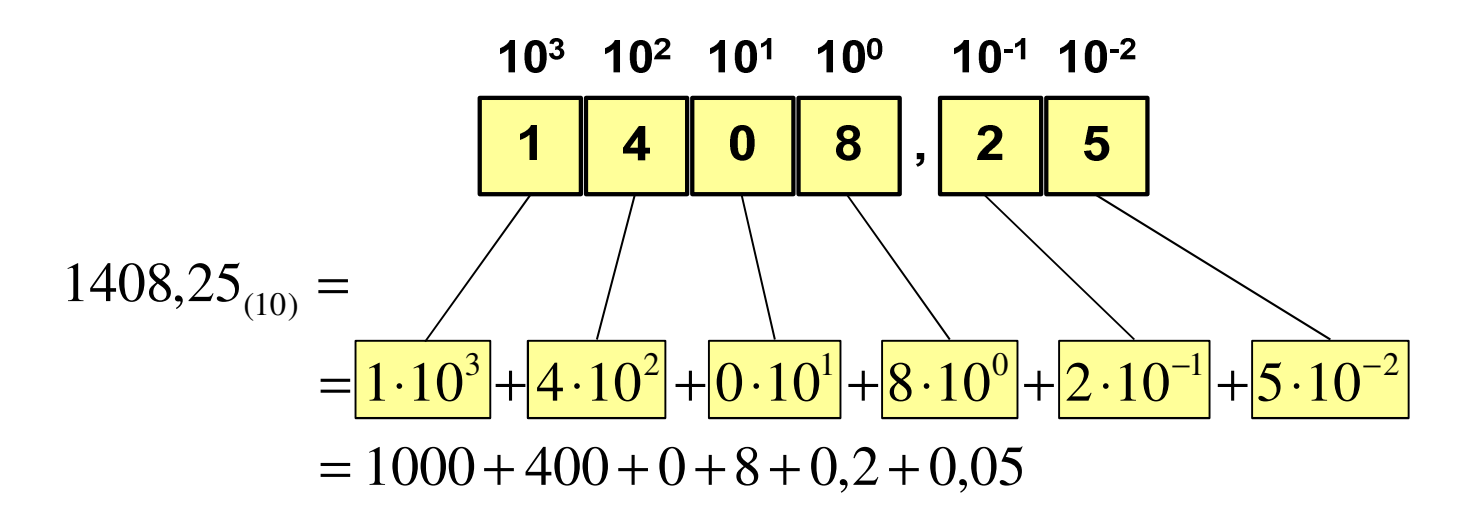

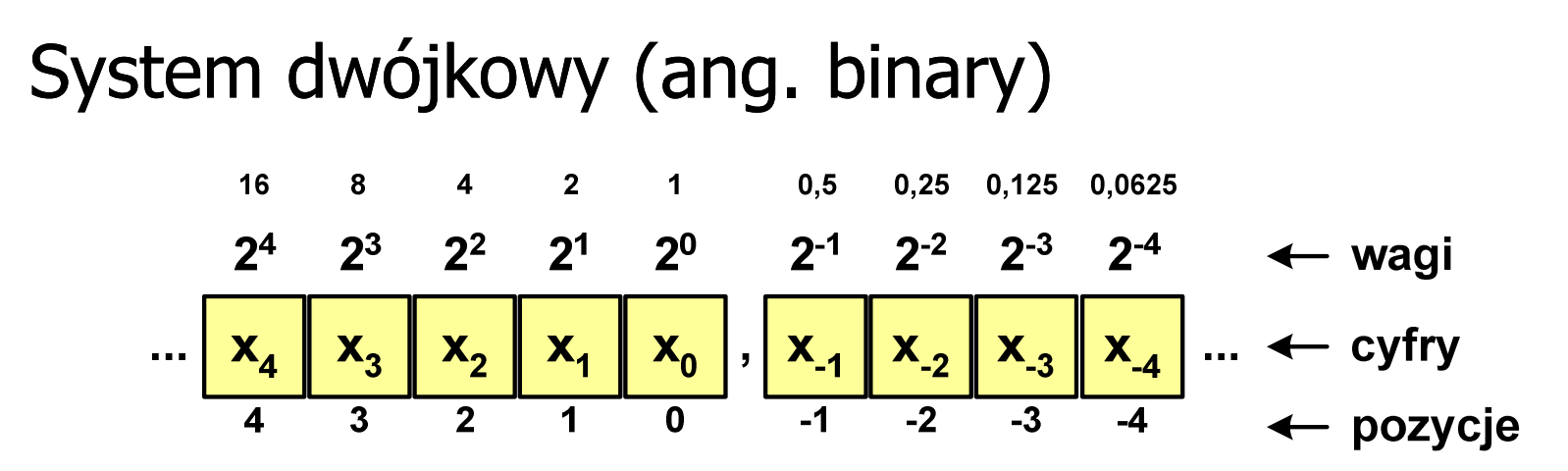

**College** w systemie dwójkowym:  $p = 2$ ,  $D = \{0, 1\}$ 

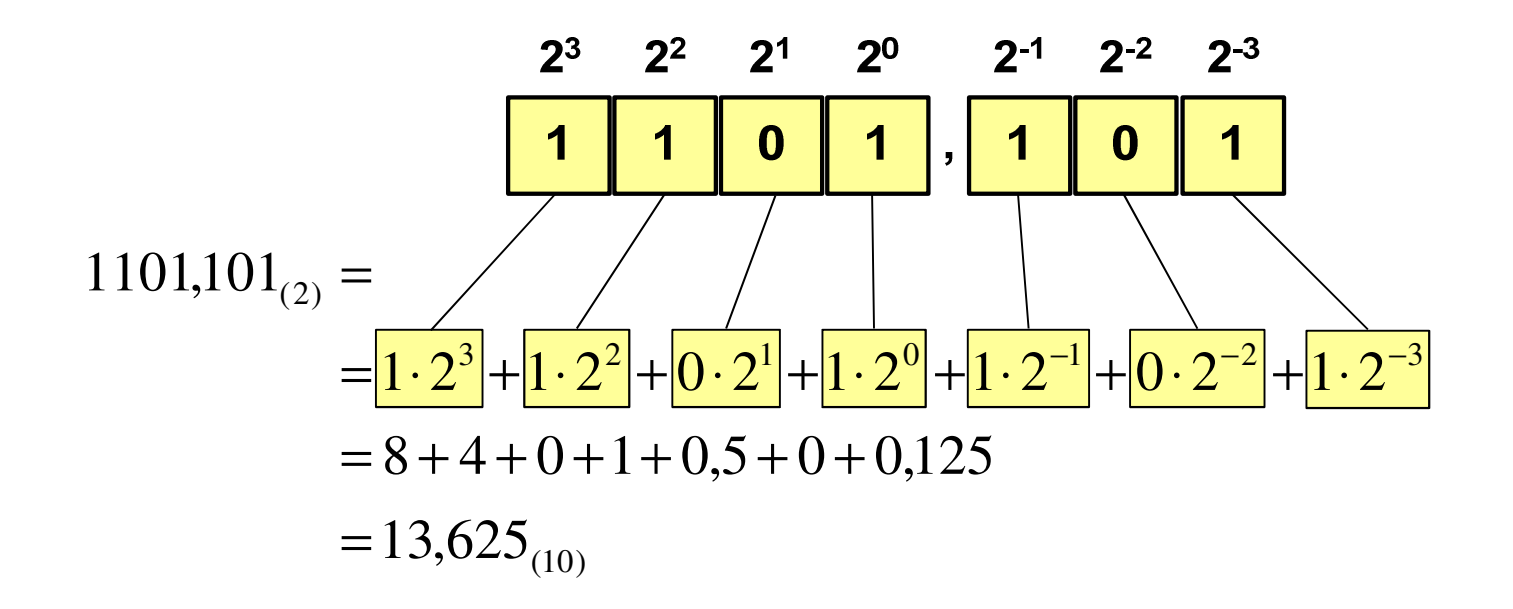

### System dwójkowy - zastosowania

 $\blacksquare$ Powszechnie używany w informatyce, technice cyfrowej

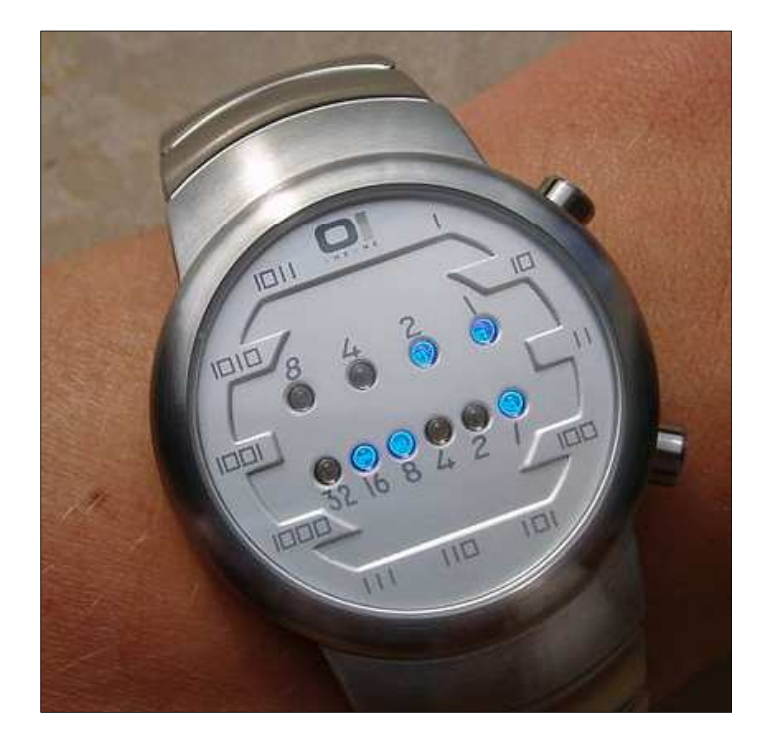

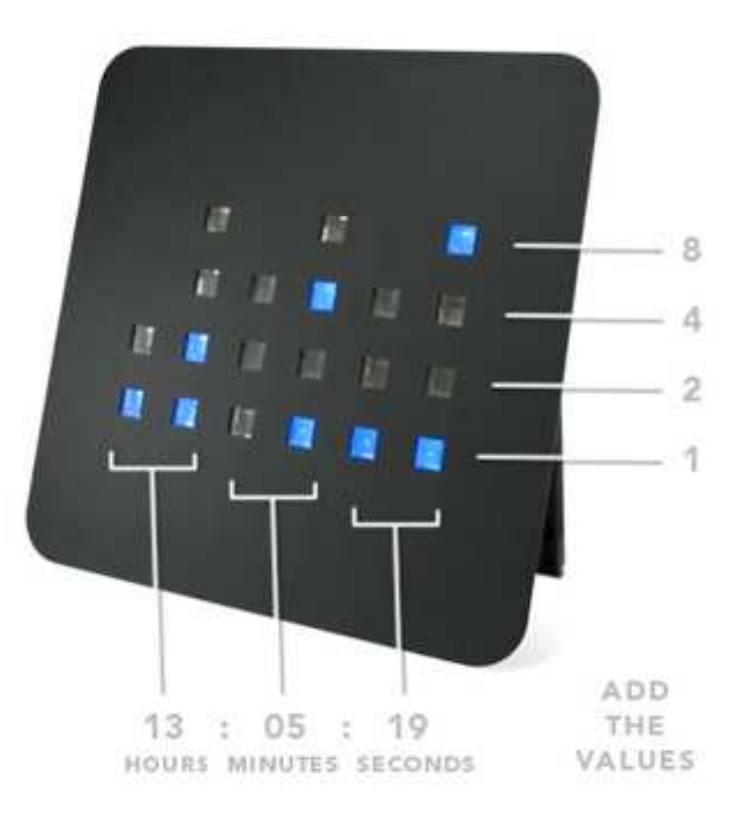

### System szesnastkowy (ang. hexadecimal)

- $\mathcal{L}_{\text{max}}$ System heksadecymalny
- $\mathcal{L}_{\mathcal{A}}$  $p = 16$ ,  $D = \{0, 1, 2, 3, 4, 5, 6, 7, 8, 9, A, B, C, D, E, F\}$
- $\blacksquare$  Powszechnie używany w informatyce - jeden bajt można zapisać za pomocą tylko dwóch cyfr szesnastkowych

$$
3A5D_{(16)} = 3 \cdot 16^3 + 10 \cdot 16^2 + 5 \cdot 16^1 + 13 \cdot 16^0 = 14941_{(10)}
$$

 $\mathbf{r}$ Sposoby zapisu liczb w systemie szesnastkowym:

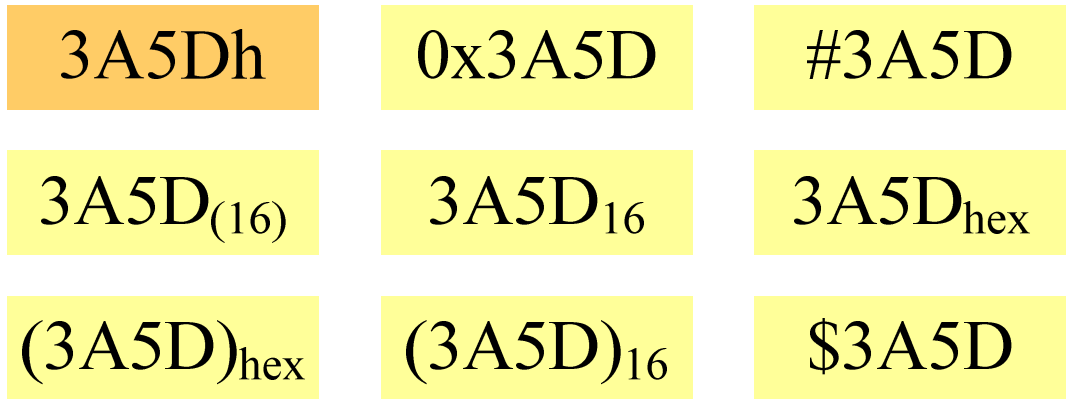

### System szesnastkowy - zastosowania

- $\mathcal{L}_{\mathcal{A}}$ ■ Zapis 24-bitowego koloru RGB (Red-Green-Blue), 16 mln kolorów
- **Contract** Każda barwa przyjmuje wartość z zakresu:  $0.255_{(10)}$ ,  $00.$ FF $_{(16)}$

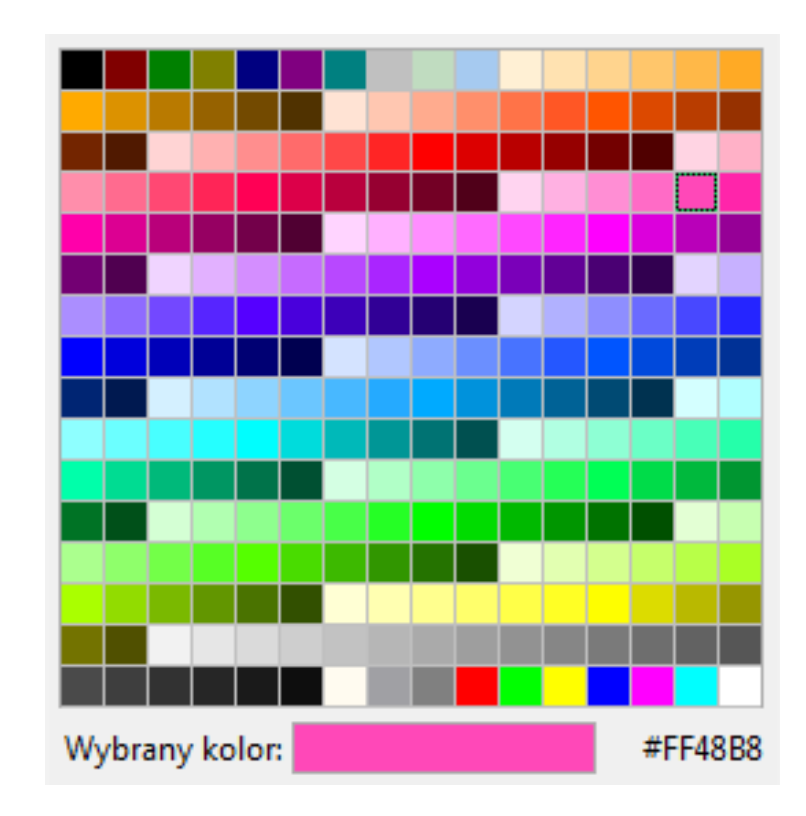

# **#**FF48B8

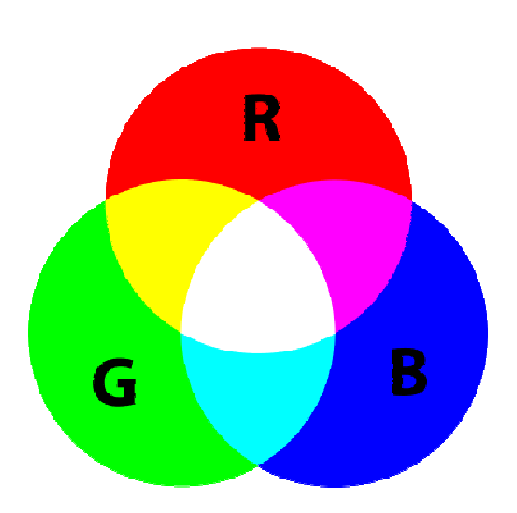

### System szesnastkowy - zastosowania

- $\mathcal{L}^{\mathcal{A}}$ ■ Zapis 24-bitowego koloru RGB (Red-Green-Blue), 16 mln kolorów
- **The Second** Kolory w dokumentach HTML:

**<BODY bgcolor="#336699" text="#000000" link="#FFFF00"vlink="#33FFFF" alink="#FF0000">**

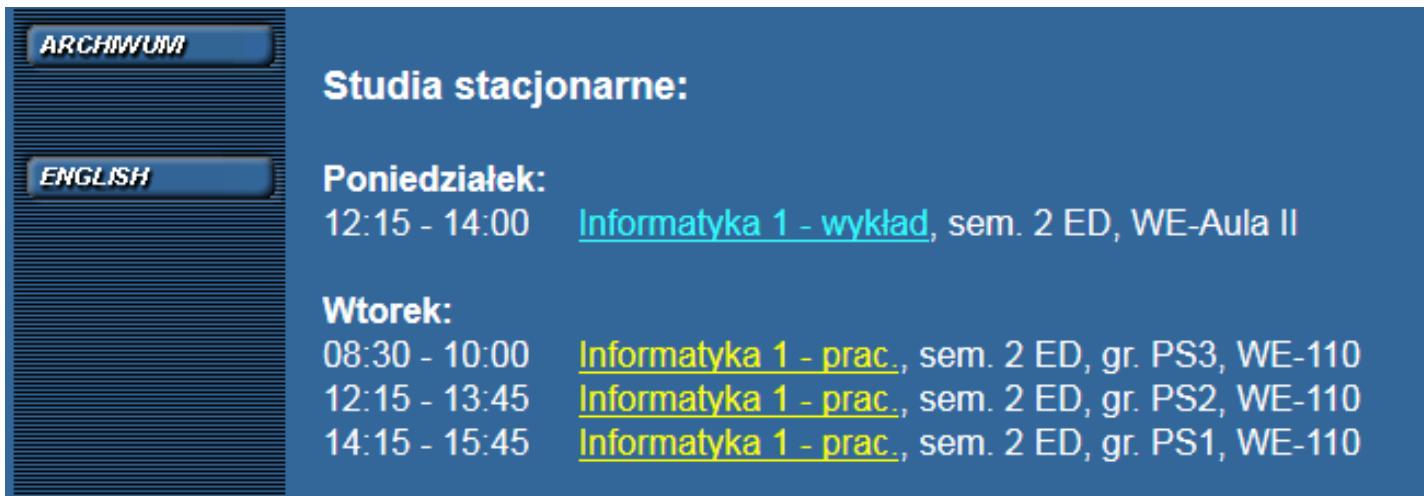

### System szesnastkowy - zastosowania

 $\mathcal{L}^{\mathcal{L}}$ 48-bitowy adres fizyczny urządzenia (MAC - Media Access Control)

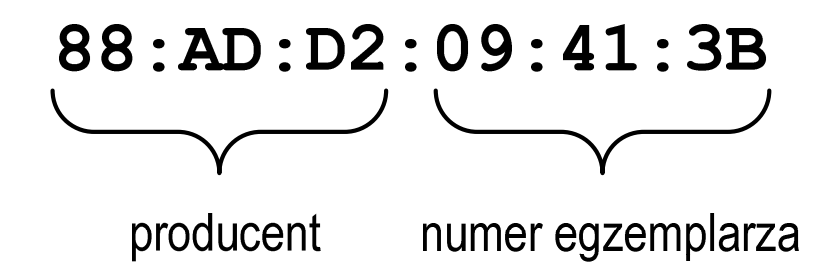

m. http://hwaddress.com

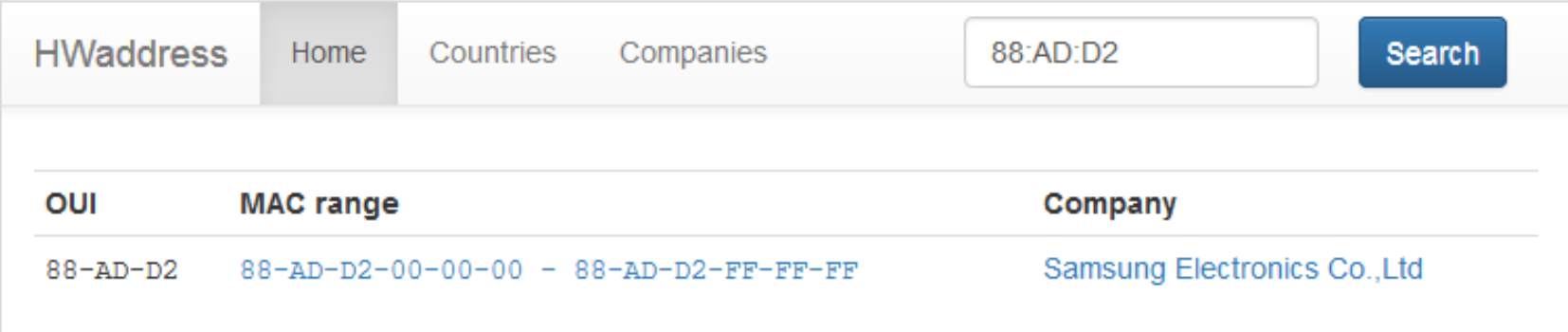

# Przykład systemu niepozycyjnego - system rzymski

 $\blacksquare$ W systemie rzymskim posługujemy się siedmioma znakami:

I - 1 V - 5 X - 10 L - 50 C - 100 D - 500 M - <sup>1000</sup>

- $\mathcal{L}_{\mathcal{A}}$ ■ Za pomocą dostępnych symboli można określić liczby od 1 do 3999
- $\mathcal{L}^{\text{max}}$  System addytywny - wartość liczby określa się na podstawie sumy wartości cyfr, np.

 $\Box$ II  $(1 + 1 = 2)$ , XXX  $(10 + 10 + 10 = 30)$ 

 $\Box$  $CLX (100 + 50 + 10 = 160)$ , MMXII  $(1000 + 1000 + 10 + 1 + 1 = 2012)$ 

**Contract**  Wyjątkiem od powyższej zasady są liczby do opisu których używa się odejmowania, np.

 $\Box$  IV (5 - 1 = 4), IX (10 - 1 = 9), XL (50 - 10 = 40), XC (100 - 10 = 90)

- **The Co** Stosowany w łacińskiej części Europy do końca Średniowiecza
- **Contract**  Niewygodny w prowadzeniu nawet prostych działań arytmetycznych, brak ułamków

### Przykład systemu niepozycyjnego - system rzymski

- $\mathcal{L}^{\mathcal{L}}$  Zasady tworzenia liczb:
	- $\Box$  zestawiamy odpowiednie znaki od oznaczającego liczbę największą do oznaczającego liczbę najmniejszą

 $XVI = 10(X) + 5(V) + 1(I) = 16$ 

 $\Box$  jeżeli składnik liczby, którą piszemy, jest wielokrotnością liczby nominalnej, wtedy zapisywany jest z użyciem kilku następujących po sobie znaków

 $CCC = 100(C) + 100(C) + 100(C) = 300$ 

 $\Box$  dodatkowo należy zachować zasadę nie pisania czterech tych samych znaków po sobie, lecz napisać jeden znak wraz ze znakiem oznaczającym wartość większą o jeden rząd liczbowy

 $CD = 500(D) - 100(C) = 400$ 

### Przykład systemu niepozycyjnego - system rzymski

- $\mathcal{L}_{\mathcal{A}}$  Zasady odczytu liczb:
	- $\Box$ cyfry jednakowe są dodawane

 $MMM = 1000(M) + 1000(M) + 1000(M) = 3000$ 

- $\Box$  cyfry mniejsze stojące przed większymi są odejmowane od nich  $\text{CDXCIV} = 500(\text{D}) - 100(\text{C}) + 100(\text{C}) - 10(\text{X}) + 5(\text{V}) - 1(\text{I}) = 494$
- $\Box$  cyfry mniejsze stojące za większymi są do nich dodawan e $\text{MDCLX} = 1000(\text{M}) + 500(\text{D}) + 100(\text{C}) + 50(\text{L}) + 10(\text{X}) = 1660$

- $\mathcal{L}^{\mathcal{L}}$ ■ Bit (ang. binary digit) - podstawowa jednostka informacji<br>stosowana w informatyce i telekomunikacji stosowana w informatyce i telekomunikacji
- $\mathcal{L}_{\mathcal{A}}$  Określa najmniejszą ilość informacji potrzebną do stwierdzenia, który z dwóch możliwych stanów przyjął układ
- $\mathcal{L}^{\text{max}}$  Bit przyjmuje jedną z dwóch wartości:
	- -0 (zero)
	- $\Box$ 1 (jeden)
- 
- **Contract** Bit jest tożsamy z cyfrą w systemie dwójkowym
- $\mathbf{r}$  Oznaczenia bitów:
	- $\Box$ **standard IEEE 1541 (2002) - mała litera "b"**<br>bit*li*
	- $\Box$ standard IEC 60027 - "bit"

#### $\mathcal{L}^{\mathcal{L}}$ Wielokrotności bitów:

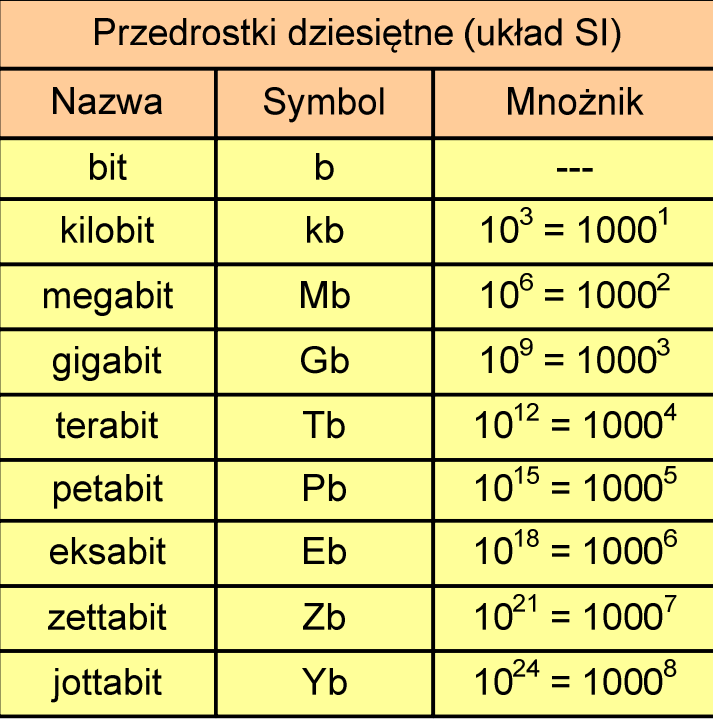

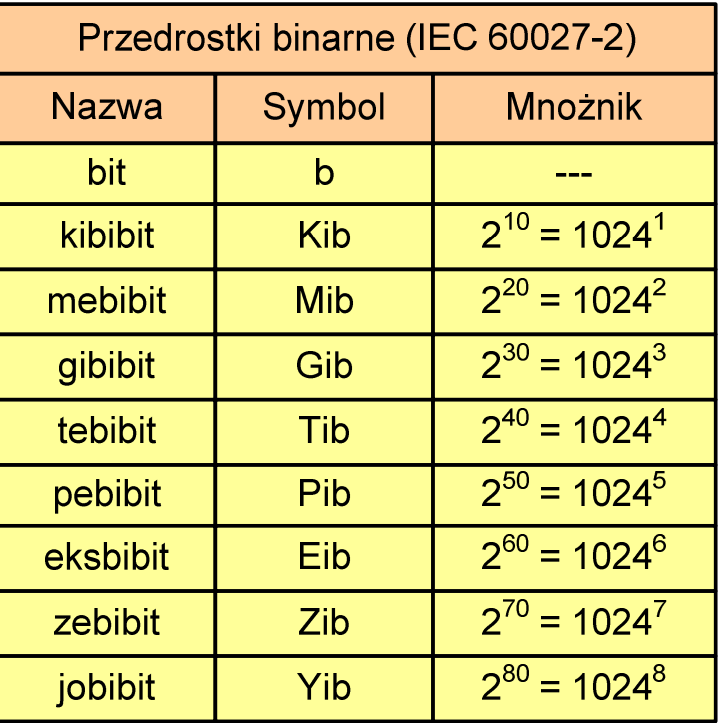

 $\mathcal{L}_{\mathcal{A}}$  Przedrostki binarne - wprowadzone w 1998 roku w celu odróżnienia przedrostków o mnożniku 1000 (10 $^{\rm 3}$ ) od przedrostków o mnożniku 1024 (2 $^{\rm 10})$ 

- $\mathcal{L}_{\mathrm{eff}}$  Bajt (ang. byte) - najmniejsza adresowalna jednostka informacji pamięci komputerowej składająca się z bitów
- $\mathcal{L}_{\mathcal{A}}$ W praktyce przyjmuje się, że jeden bajt to 8 bitów

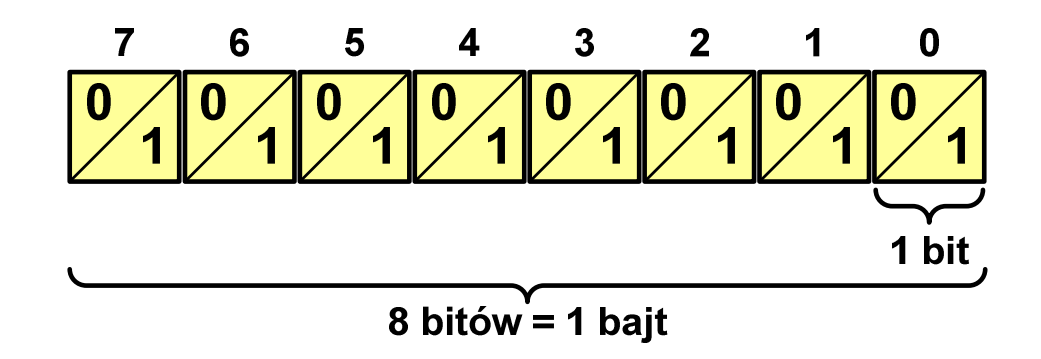

 $\mathcal{L}_{\mathcal{A}}$  $\blacksquare$  Za pomocą jednego bajtu można zapisać  $2^8 = 256$  różnych wartości:

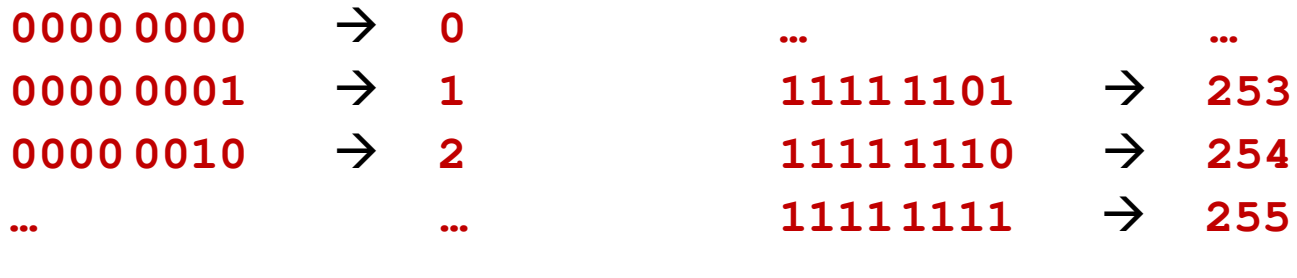

- **COL**  W pierwszych komputerach bajt mógł mieć inną liczbę bitów: 4, 6, 7, 9, 12
- ш 8-bitowy bajt:
	- $\Box$ koniec 1956 r. - pierwsze zastosowanie
	- $\Box$ 1964 r. - uznanie za standard (IBM System/360)
- $\mathcal{L}_{\mathcal{A}}$ Inna nazwa 8-bitowego bajtu - oktet
- **The State** ■ Najczęściej stosowanym skrótem dla bajtu jest wielka litera "B"
	- $\Box$ " wielkości ilorazowychB" używane jest także do oznaczania bela - jednostki miary<br><sup>vielkości ilorazowych</sub></sup>
	- $\Box$  zamiast bela częściej używa się jednostki podwielokrotnej decybela (dB) więc nie ma problemu z rozróżnieniem obu jednostek

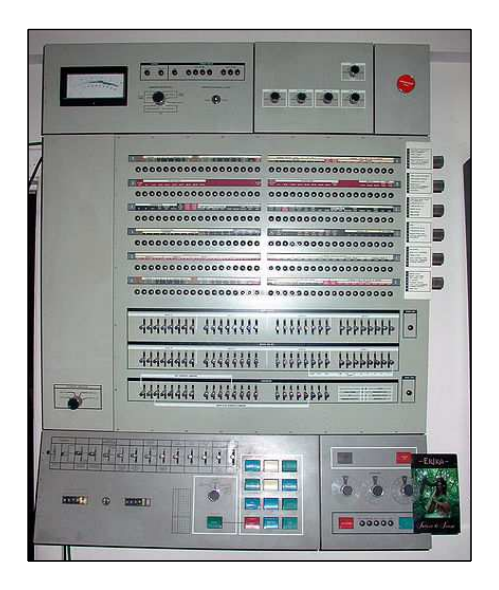

### Jednostki informacji - tetrada

- **Contract**  Bajt 8-bitowy można podzielić na dwie połówki 4-bitowe nazywane tetradami (ang. nibbles)
- **College**  Rozróżniamy bardziej znaczącą (górną) i mniej znaczącą (dolną) tetradę

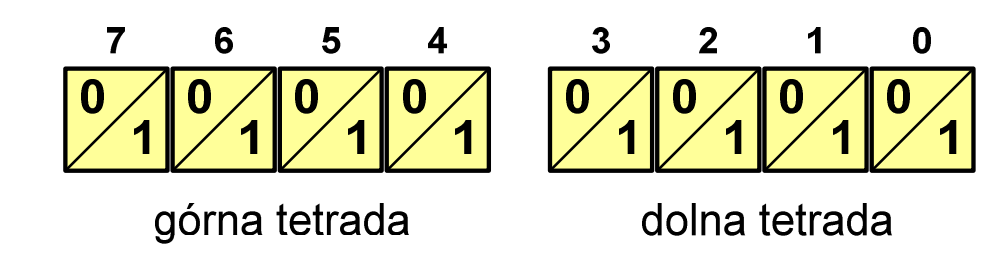

**Contract** Spotyka się też określenie strefa i cyfra

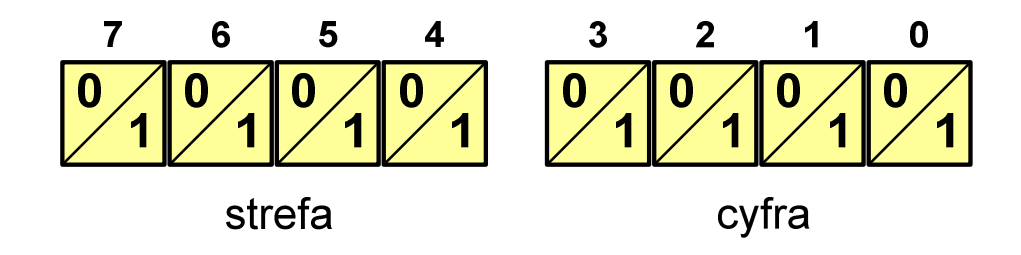

#### $\mathbf{r}$ Wielokrotności bajtów:

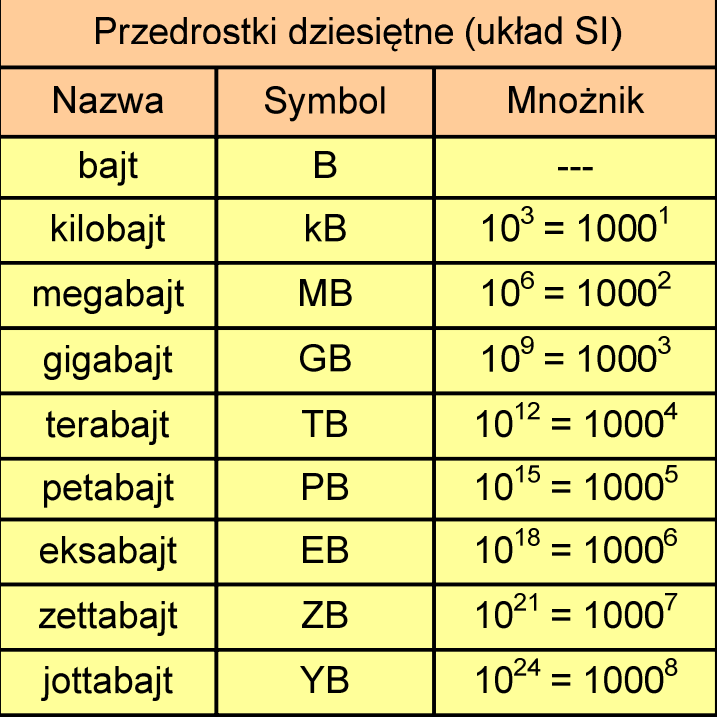

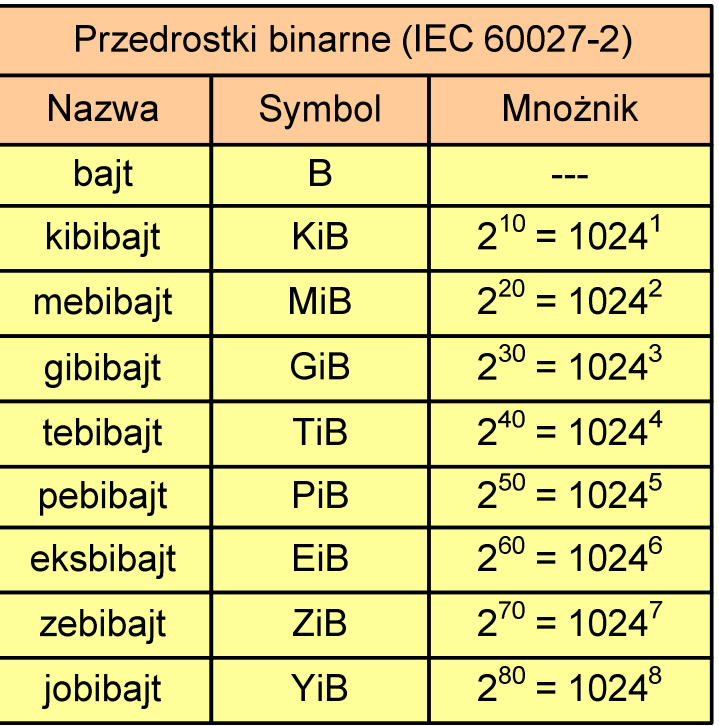

- $\mathcal{L}_{\mathrm{eff}}$  Przedrostki binarne (dwójkowe) nie zostały przyjęte przez wszystkie środowiska zajmujące się informatyką
- $\mathcal{L}_{\mathcal{A}}$ Producenci nośników pamięci korzystają z przedrostków dziesiętnych

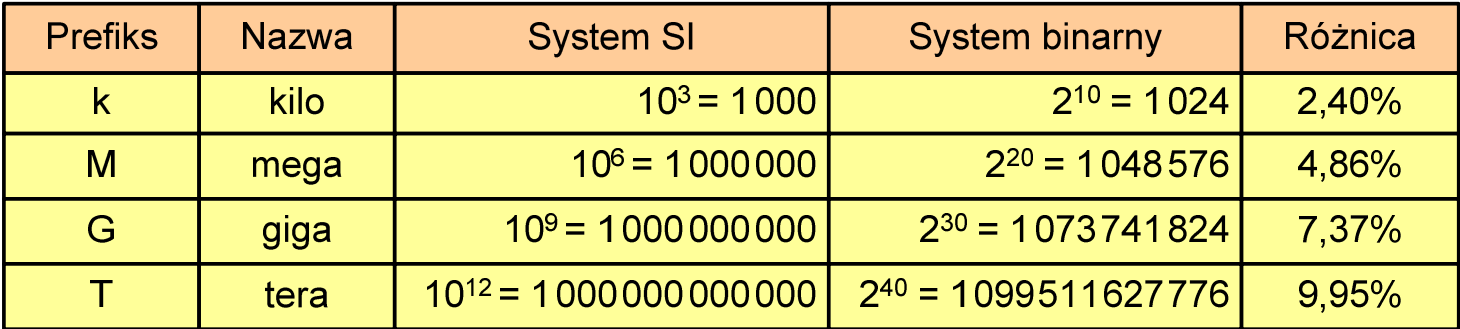

- **The Contract of the Contract of the Contract of the Contract of the Contract of the Contract of the Contract o** Z ulotki "Dysk Desktop HDD - zestawienie danych", Seagate:
	- $\Box$  w przypadku oznaczania pojemności dysków, jeden gigabajt (oznaczany także jako "GB") jest równy jednemu miliardowi bajtów, a jeden terabajt (oznaczany także jako "TB") jest równy jednemu bilionowi bajtów

- × Seagate ST1000DM003 (1 TB)
- **The Contract of the Contract of the Contract of the Contract of the Contract of the Contract of the Contract o** Drive specification:

×

- $\Box$ formatted capacity: 1000 GB (1 TB)
- $\Box$ guaranteed sectors: 1,953,525,168
- $\Box$ bytes per sector: 4096(4K physical emulated at 512-byte sectors)
- Pojemność dysku:
- - $\Box$  $1.953.525.168 \times 512 = 1.000.204.886.016$  bajtów
	- $\Box$ 1.000.204.886.016 / (1024) = 976.762.584 kB
	- $\Box$  $1.000.204.886.016 / (1024 \times 1024) = 953.870 \text{ MB}$
	- $\Box$  $1.000.204.886.016 / (1024 \times 1024 \times 1024) = 931.5$  GB

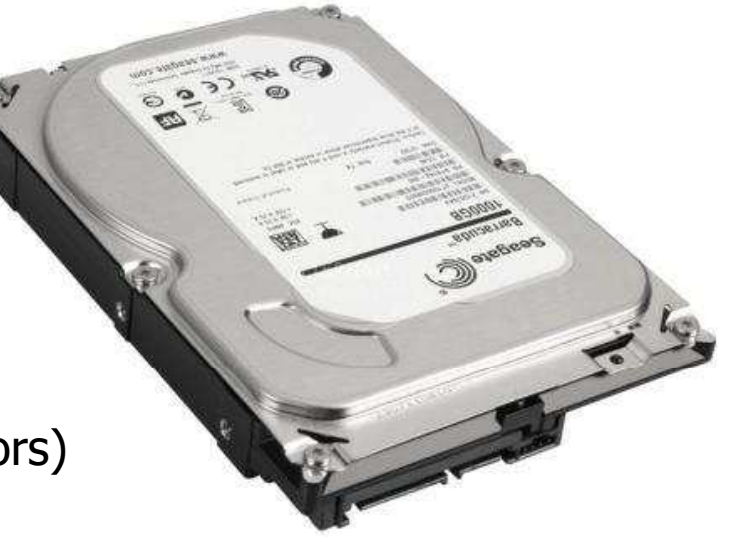

### Słowo maszynowe (słowo)

- $\mathbf{r}$ ■ Słowo maszynowe (słowo - ang. word) - jednostka danych<br>Używana przez określony komputer (określona architekture) używana przez określony komputer (określoną architekturę)
- $\mathcal{L}_{\mathcal{A}}$  Słowo składa się odgórnie określonej liczby bitów, nazywanej długością lub szerokością słowa (najczęściej jest to potęga 2, np. 8, 16, 32, 64 bity)
- $\mathcal{L}_{\mathcal{A}}$  Zazwyczaj wielkość słowa określa:
	- $\Box$ rozmiar rejestrów procesora
	- $\Box$ rozmiar szyny danych i szyny adresowej
- $\mathcal{L}_{\text{max}}$  Architektury:
	- $\Box$ 8-bitowa: Intel 8080, Z80, Motorola 6800, Intel 8051
	- $\Box$ 16-bitowa: Intel 8086, Intel 80286
	- $\Box$ 32-bitowa: Intel od 80386 do i7, AMD od 5x86 do Athlona, ARM
	- $\Box$  64-bitowa: Intel Itanium, Pentium 4/EM64T, Core 2, Core i7 AMD Opteron, Athlon 64, Athlon II

### **FLOPS**

- $\mathcal{L}_{\text{max}}$ **ENDRIANGLIFIC POINT CONTRIGHT PER Second)** 
	- $\Box$ liczba operacji zmiennoprzecinkowych na sekundę
	- $\Box$ jednostka wydajności układów zmiennoprzecinkowych
- $\mathcal{L}_{\mathcal{A}}$  Przykłady wydajności procesorów (teoretyczne):
	- $\Box$ Intel Core i7 975 3,46 GHz
	- $\Box$ Intel Core2 Quad Q9650 3,00 GHz - 48 GFlops<br>Intel Core2 Duo E8400 3,00 GHz - 24 GFlops
	- $\Box$ Intel Core2 Duo E8400 3,00 GHz
	- $\Box$  najszybszy system równoległy na świecie: Sunway TaihuLight, China<br>National Sunercomputing Center in Wuxi National Supercomputing Center in Wuxi procesory: 40.960 szt. (260 rdzeni)Sunway SW26010 260C 1.45 GHz10.649.600 rdzeni www.top500.org
- 55,36 GFlops
- 
- -

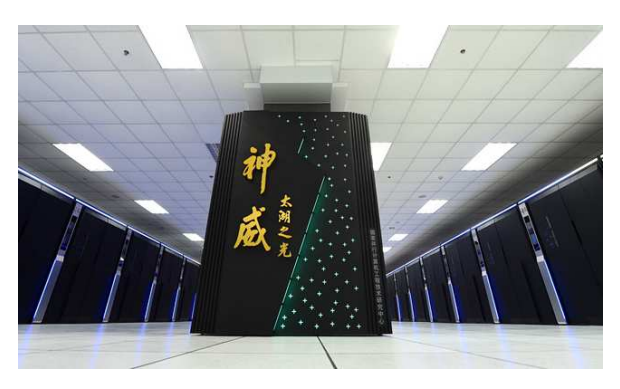

### Język C - krótka historia (1/2)

- $\mathcal{L}^{\text{max}}$  <sup>1969</sup> - język BCPL - Martin Richards, University Mathematical Laboratories, Cambridge
- 1970 język B Ken Thompson, adaptacja języka BCPL dla pierwszej<br>instalacji systemu Unix na komputer DEC PDP-7 instalacji systemu Unix na komputer DEC PDP-7
- $\mathcal{L}_{\text{max}}$  $\blacksquare$  1972 język NB (New B), nazwany później C - Dennis Ritchie, Bell Laboratories, New Jersey, system Unix na komputerze DEC PDP-11
	- $\Box$  90% kodu systemu Unix oraz większość programów działających pod jego kontrolą napisane w C
- $\mathcal{L}_{\mathcal{A}}$ 1978 - książka "The C Programming Language" (Kernighan, Ritchie), pierwszy podręcznik, nieformalna definicja standardu (K&R)

## Język C - krótka historia (2/2)

- $\mathcal{L}_{\mathcal{A}}$ 1989 - standard ANSI X3.159-1989 "Programming Language C" (ANSI C, C89)
- **1990 adaptacja standardu ANSI C w postaci normy ISO/IEC**<br>9899·1990 (C90) 9899:1990 (C90)
- $\mathcal{L}_{\mathcal{A}}$ ■ 1999 - norma ISO/IEC 9899:1999 (C99)
- $\mathcal{L}_{\text{max}}$ ■ 2011 - norma ISO/IEC 9899:2011 (C11)

### Język C - TIOBE Programming Community Index

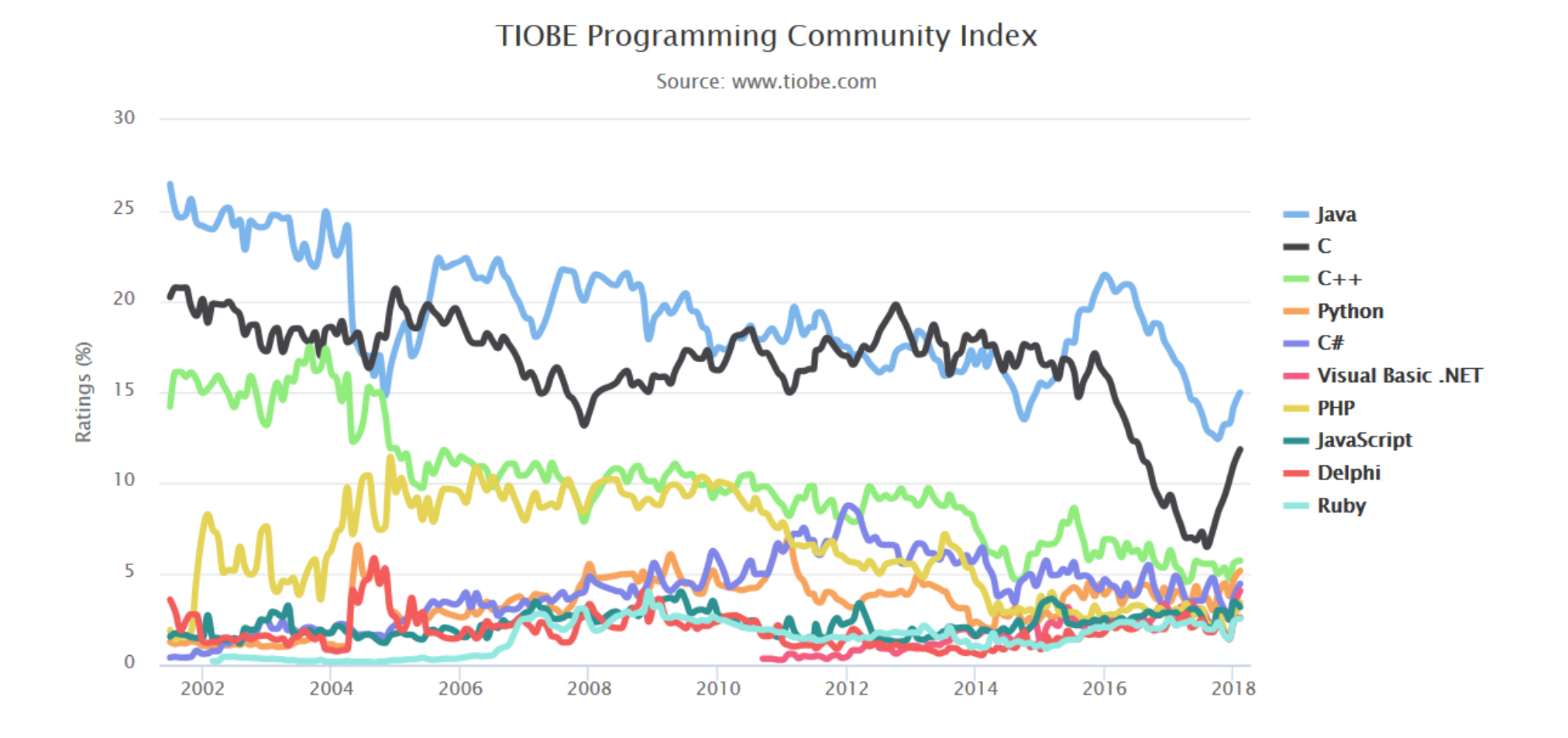

### Język C - pierwszy program

- $\mathcal{L}^{\text{max}}$  Niesformatowany plik tekstowy o odpowiedniej składni i mający rozszerzenie .c
- $\mathcal{L}_{\mathcal{A}}$ Kod najprostszego programu:

```
#include<stdio.h>int main(void
){printf("Witaj swiecie\n");
    return 0;
}
```
 $\mathcal{L}_{\mathcal{A}}$ Program konsolowy - wyświetla w konsoli tekst Witaj swiecie

### Język C - pierwszy program

 $\blacksquare$ Wynik uruchomienia programu:

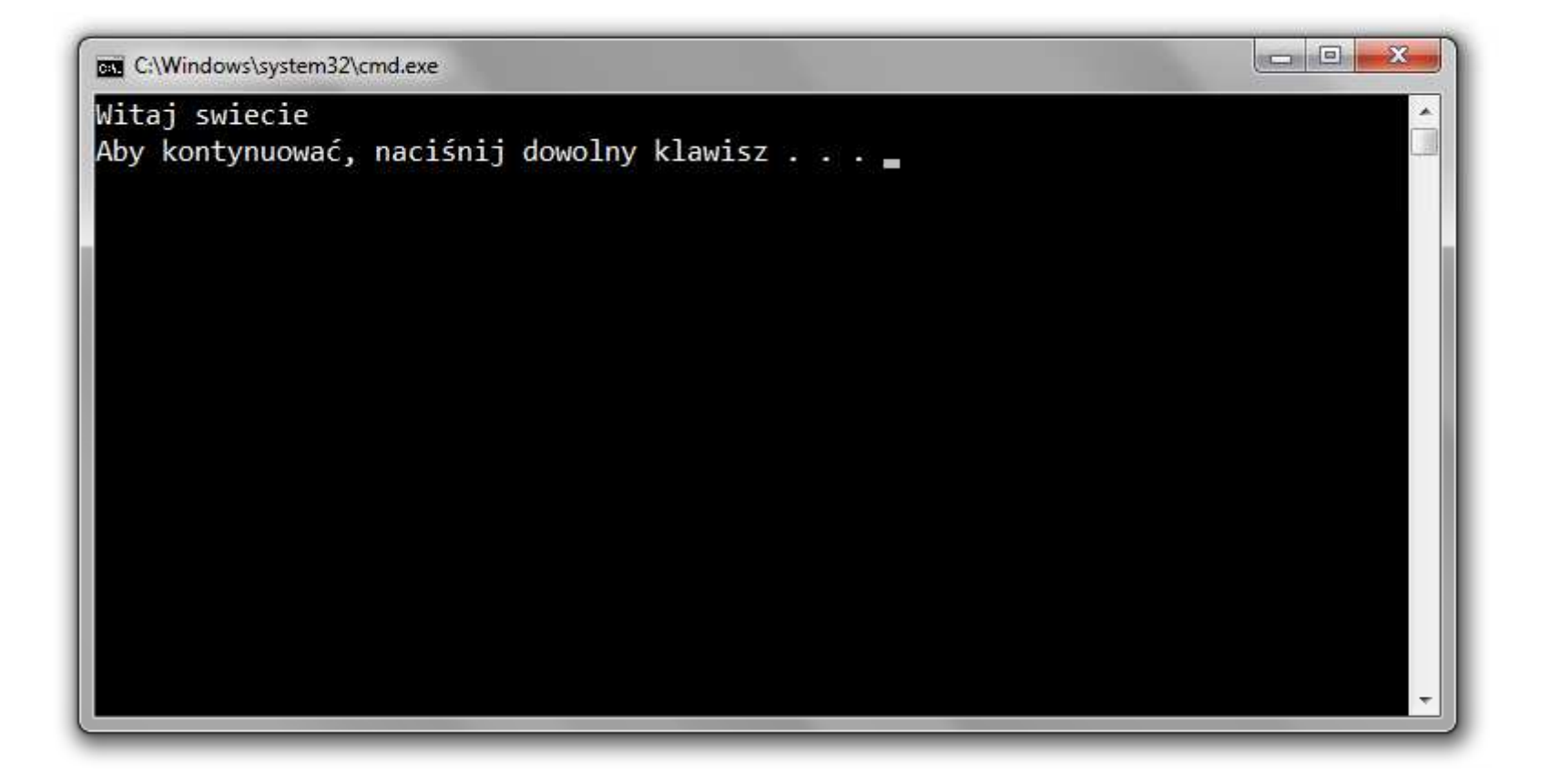

### Język C - struktura programu

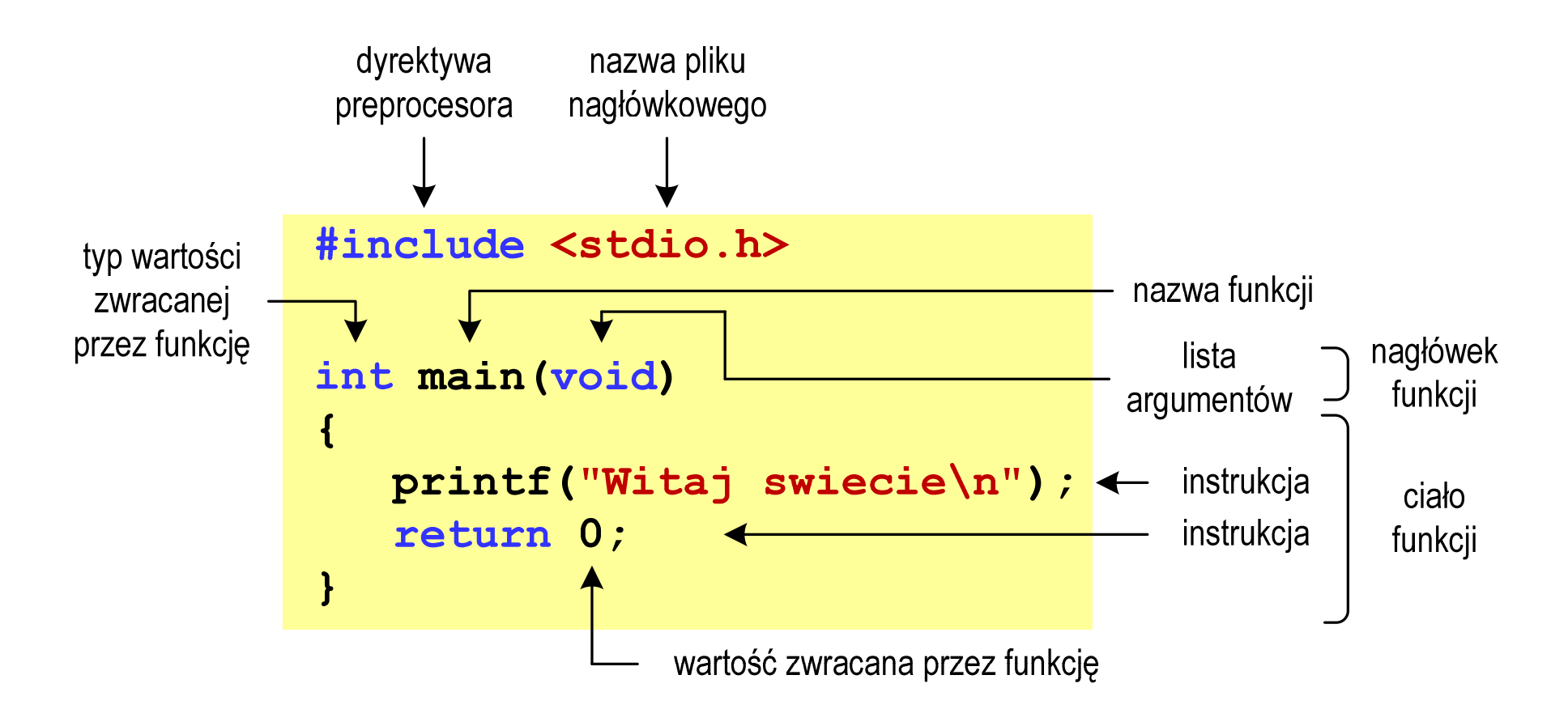

### Microsoft Visual Studio 2008

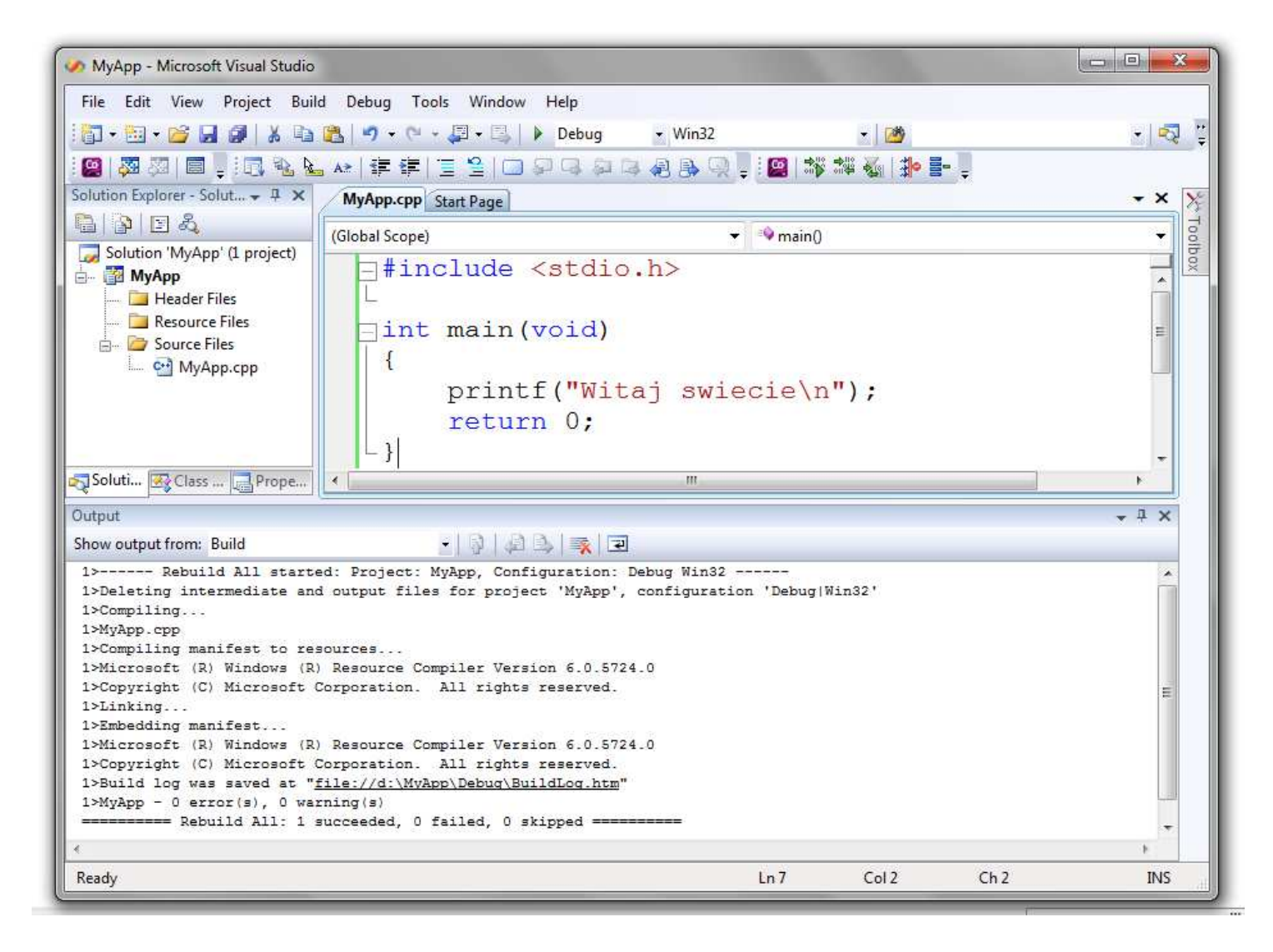

# Dev-C $++$  5.11

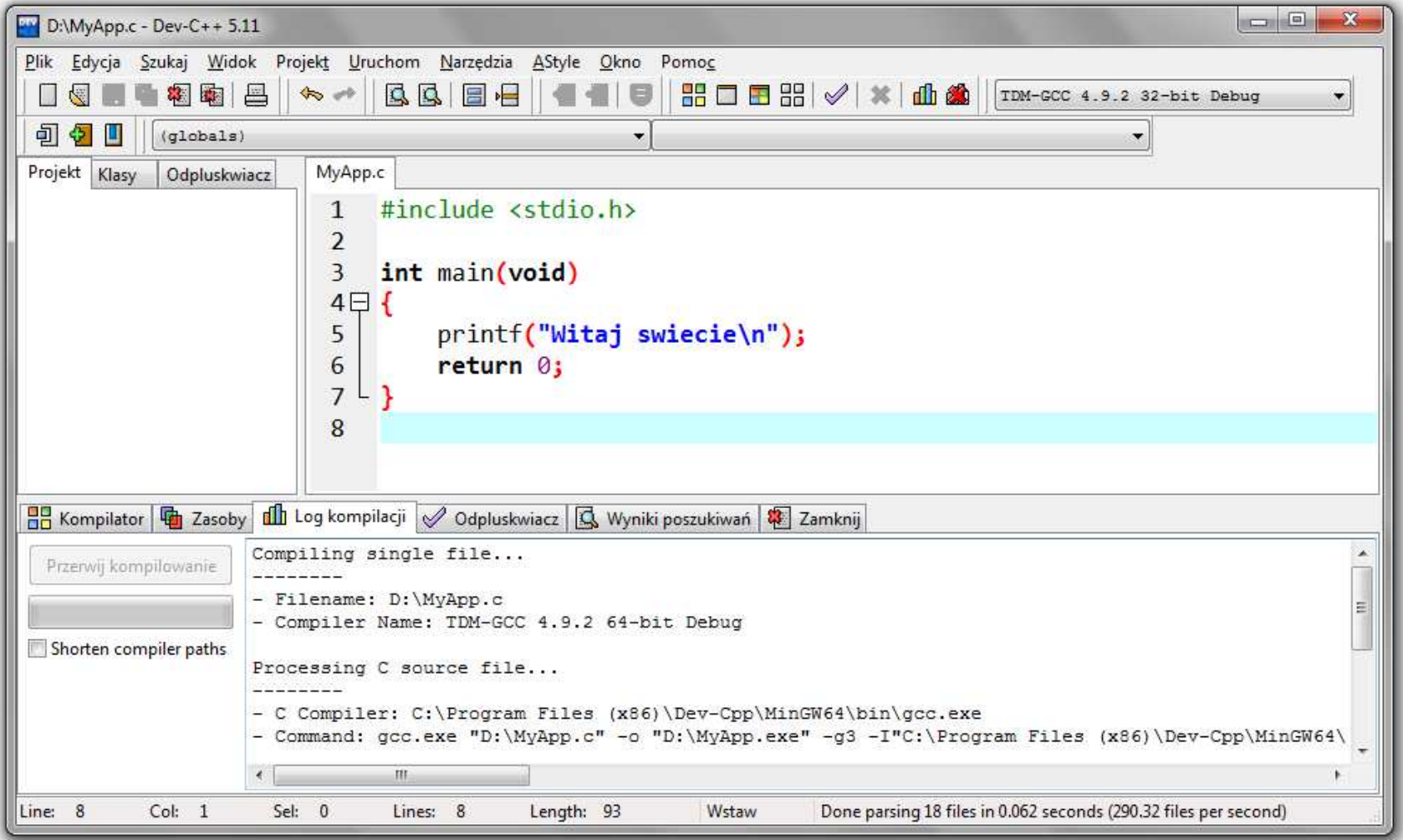

# Code::Blocks 16.01

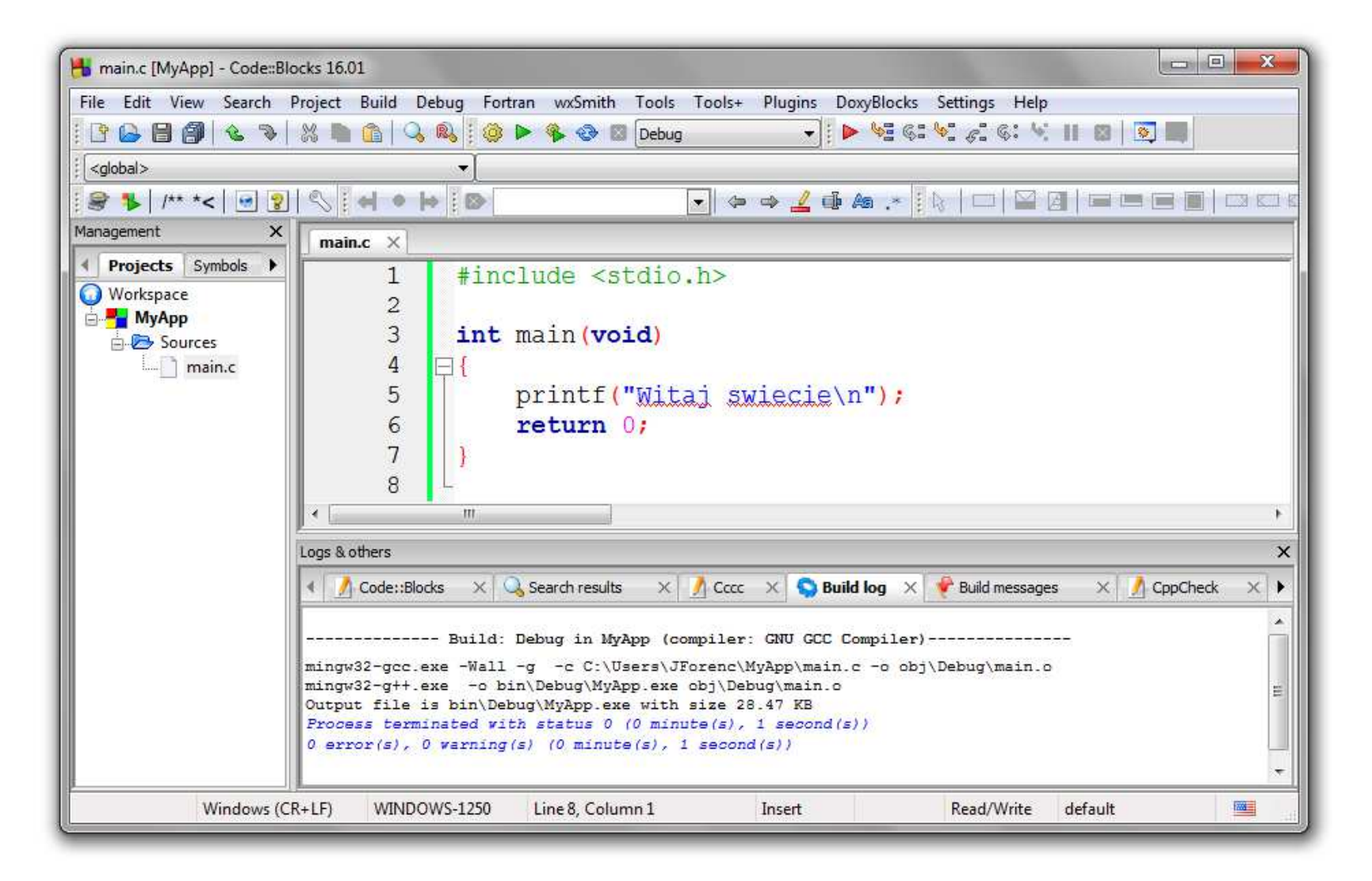

### Język C - kompilacja programu

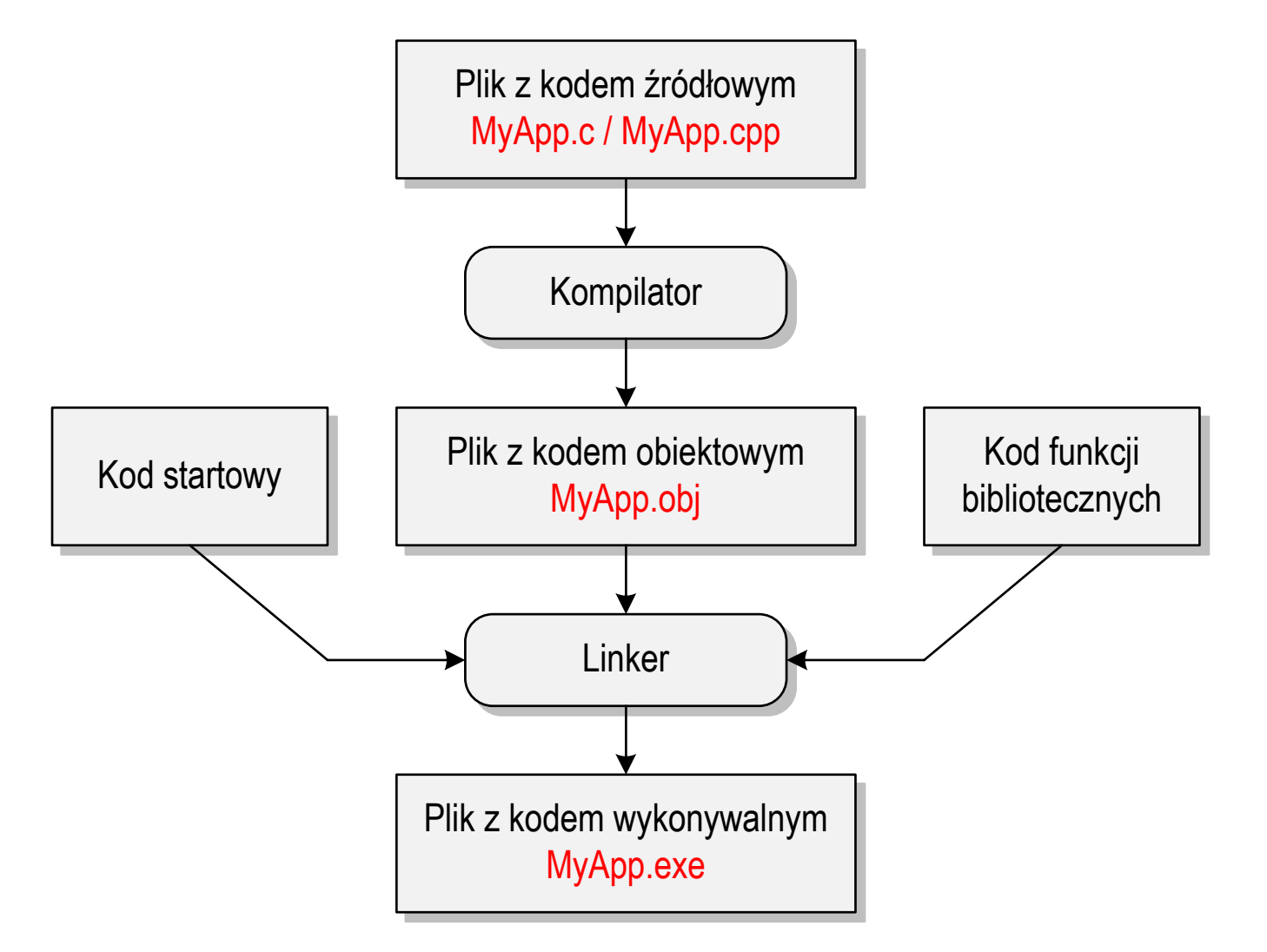

### Język C - zapis kodu programu

- **Contract**  Sposób zapisu kodu programu wpływa tylko na jego przejrzystość, a nie na kompilację i wykonanie
- $\mathcal{L}_{\mathcal{A}}$ W takiej postaci program także skompiluje się:

```
#include<stdio.h>

int main(void){printf("Witaj swiecie\n");return 0;}
```
- **The Co**  W Microsoft Visual Studio 2008 można automatycznie sformatować kod źródłowy programu - Ctrl <sup>+</sup> <sup>K</sup> <sup>+</sup> <sup>F</sup>
- $\mathbf{r}$ Język C rozróżnia wielkość liter - poniższy kod nie skompiluje się:

```
#include <stdio.h>
int Main(void){printf("Witaj swiecie\n");return 0;}
```
### Język C - Wyświetlanie tekstu (printf)

 $\blacksquare$ Znak przejścia do nowego wiersza \n może pojawić w dowolnym miejscu łańcucha znaków

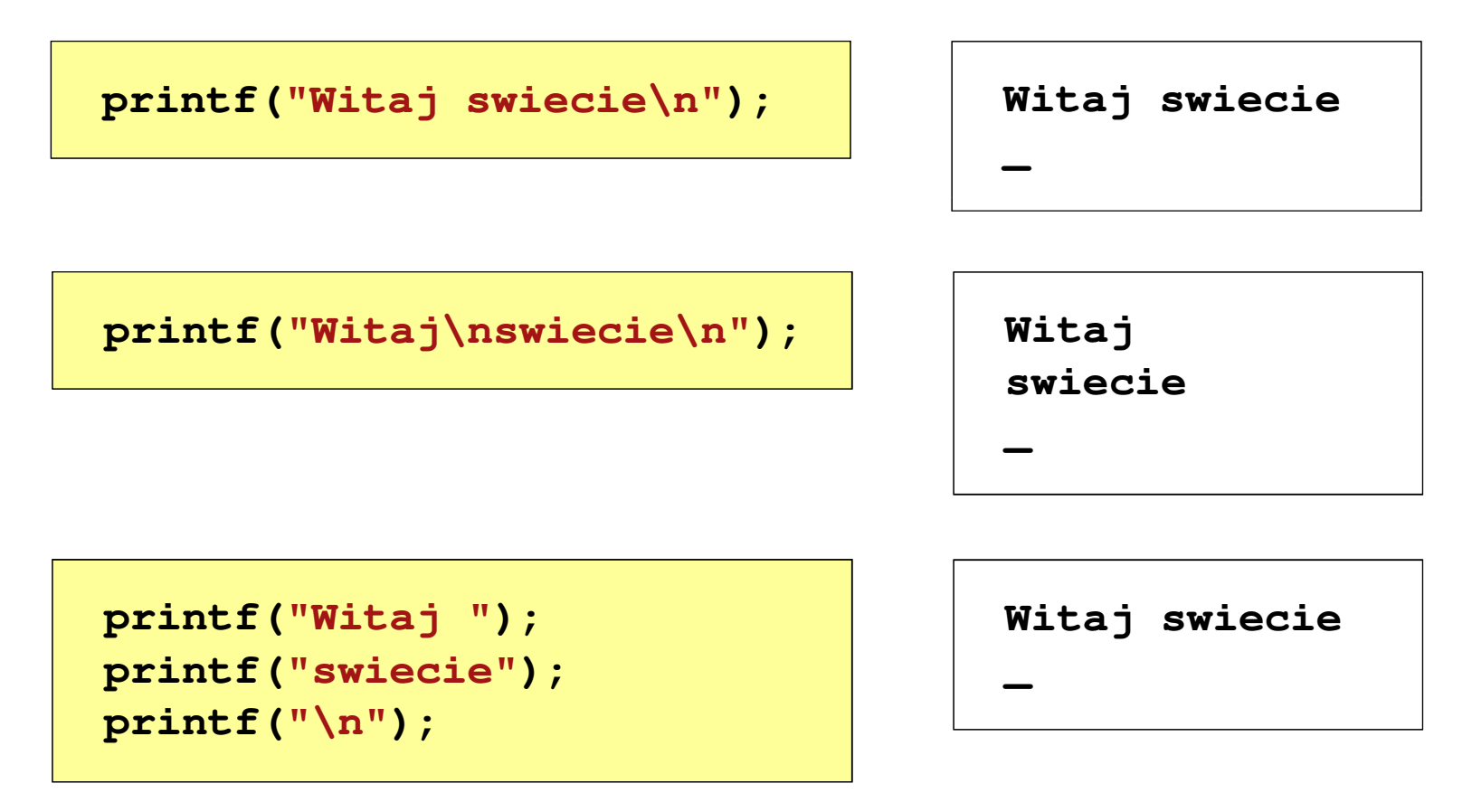

### Język C - Sekwencje sterujące

 $\mathcal{L}_{\mathcal{A}}$ Istnieją także inne sekwencje sterujące (ang. escape sequence)

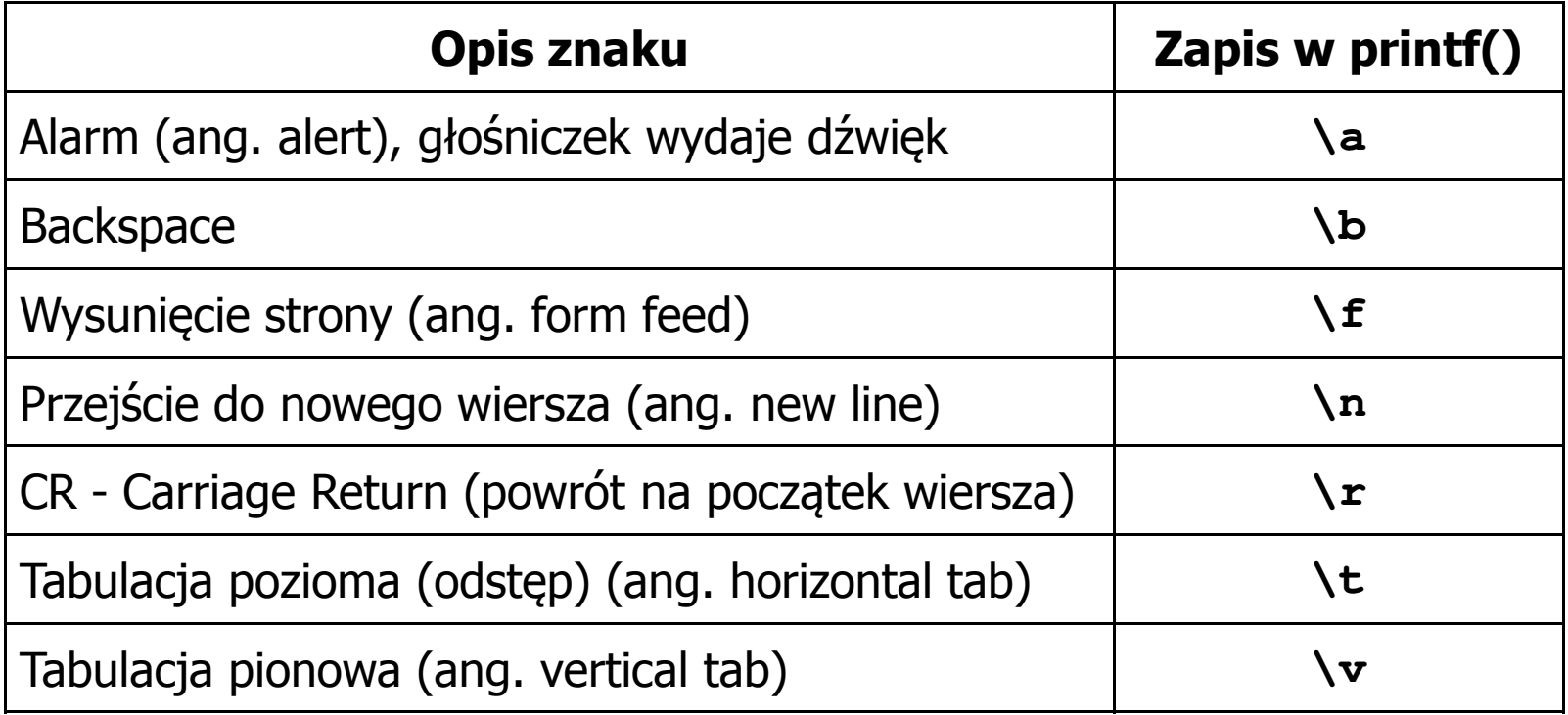

### Język C - Wyświetlenie znaków specjalnych

 $\blacksquare$  Niektóre znaki pełnią specjalną funkcję i nie można wyświetlić ich w tradycyjny sposób

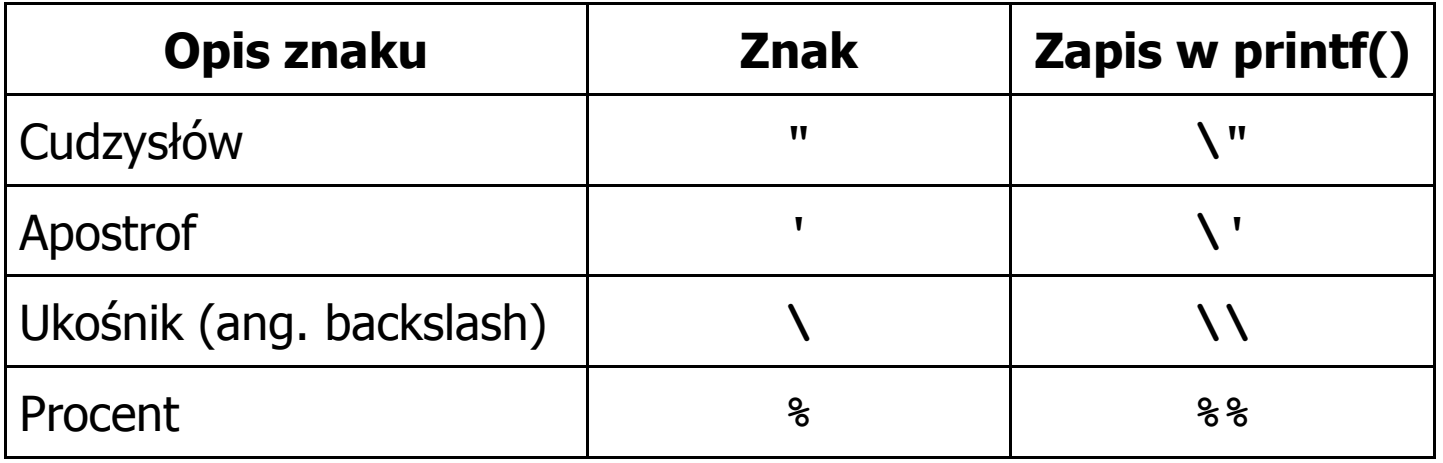

**Sciezka dostepu: "C:\dane\plik.txt"**

**printf("Sciezka dostepu: \"C:\\dane\\plik.txt\"\n");**

### Język C - Wyświetlenie znaku o podanym kodzie

 $\blacksquare$  Można wyświetlić dowolny znak podając jego kod w systemie ósemkowym lub szesnastkowym

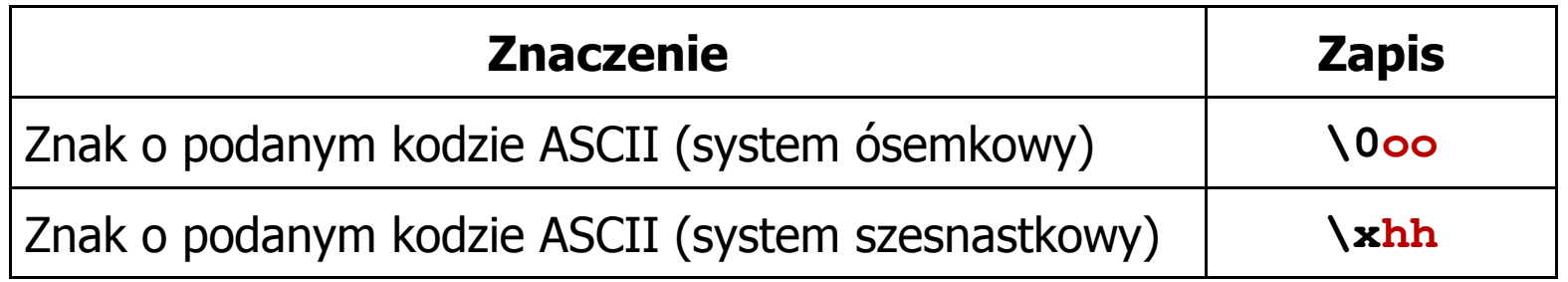

**printf("\127\151\164\141\152\040");printf("\x73\x77\x69\x65\x63\x69\x65\x21\x0A");**

**Witaj swiecie!**

**| 3,5 |**

### Język C - Wyświetlenie tekstu

```
#include <stdio.h>
int main(void)
{printf("------------------\n");
printf("| Punkty | Ocena |\n");

printf("------------------\n");------------------
| Punkty | Ocena |
                                                     ------------------| 91-100 | 5,0 |
                                                         | 81-90 | 4,5 |
                                                         | 71-80 | 4,0 |
                                             | 61
-70|\ln");
    printf("| 91-100 | 5,0 |\n");|\n\ln") ;
    printf("| 81-90 | 4,5 |\n");|\n\ln");
    printf("| 71-80 | 4,0 |\n");
printf("| 61-70 | 3,5 |\n");|\ln");
    printf("| 51-60 | 3,0 |\n");\ln");
    printf("| 0-50 | 2,0 |\n");-\\n\langle n'' \rangle ;
    printf("------------------\n");return 0;}\begin{array}{|c|c|c|c|} \hline 51-60 & 3,0 \\ \hline 0-50 & 2,0 \end{array}| 0-50 | 2,0 |
                                                     ------------------
```
### Język C - Komentarze

 $\blacksquare$ Komentarze są pomijane podczas kompilacji

```
/*Nazwa: MyApp.cpp
Autor: Jarosław Forenc, Politechnika BiałostockaData: 19-02-2018 12:15

Opis: Program wyświetlający tekst "Witaj swiecie"*/#include <stdio.h> // zawiera deklaracj
ę printf()int main(void) // nagłówek funkcji main()
{printf/* funkcja */("Witaj swiecie\n");return 0;
}
```
Koniec wykładu nr 1

# Dziękuję za uwagę!(następny wykład: 05.03.2018)